# 61A Lecture 2

Announcements

# Names, Assignment, and User-Defined Functions

(Demo)

**Primitive expressions:**

**Primitive expressions:** 2

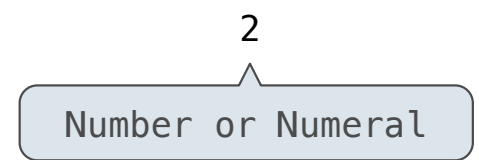

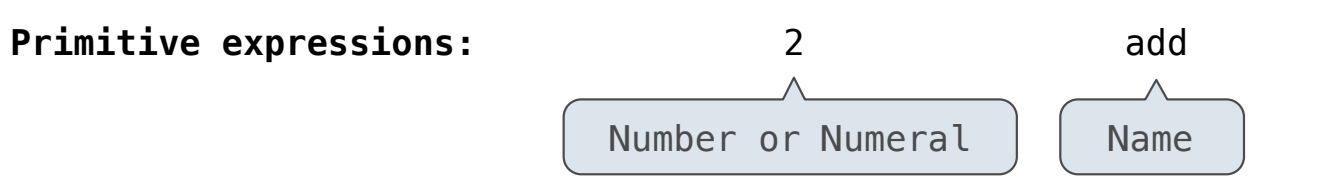

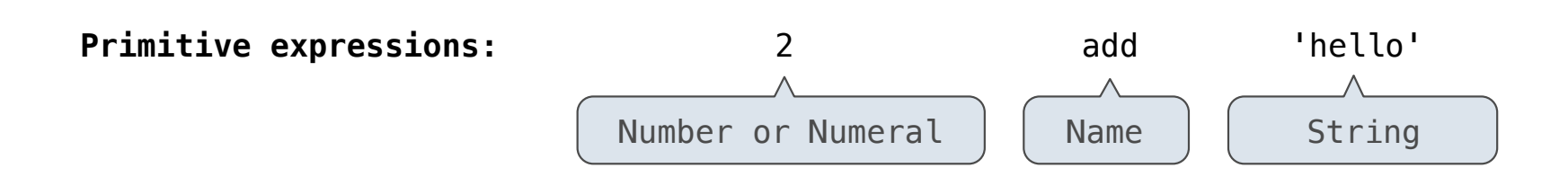

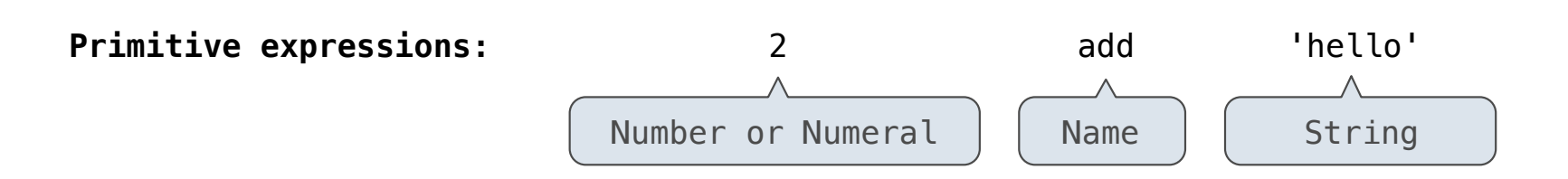

**Call expressions:**

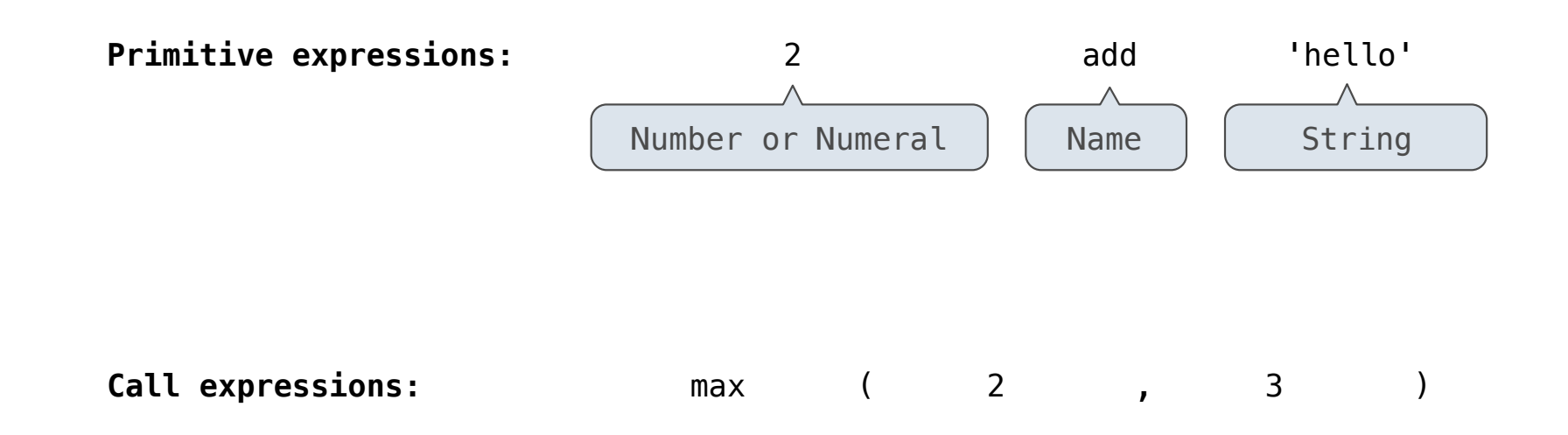

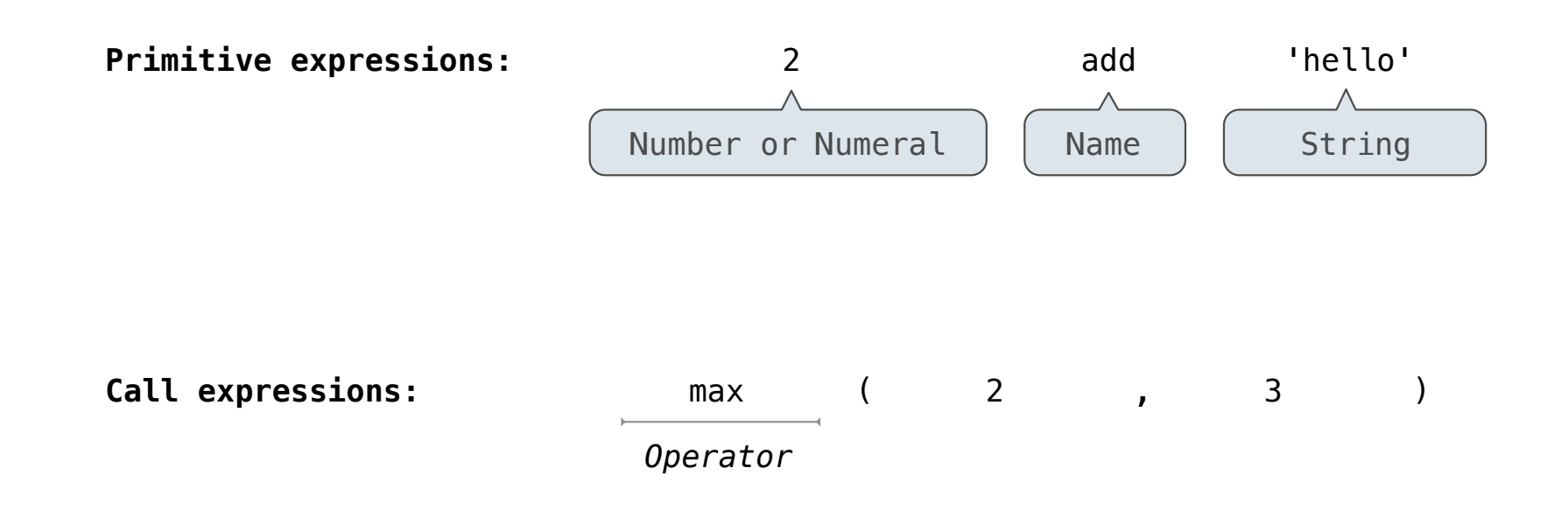

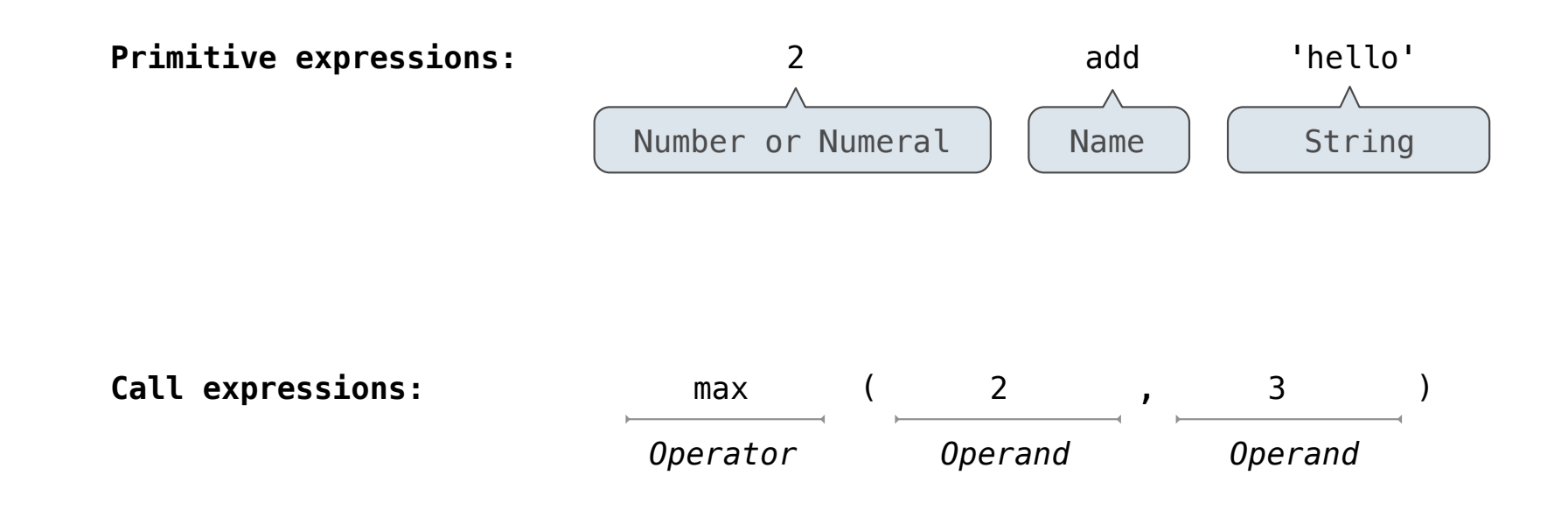

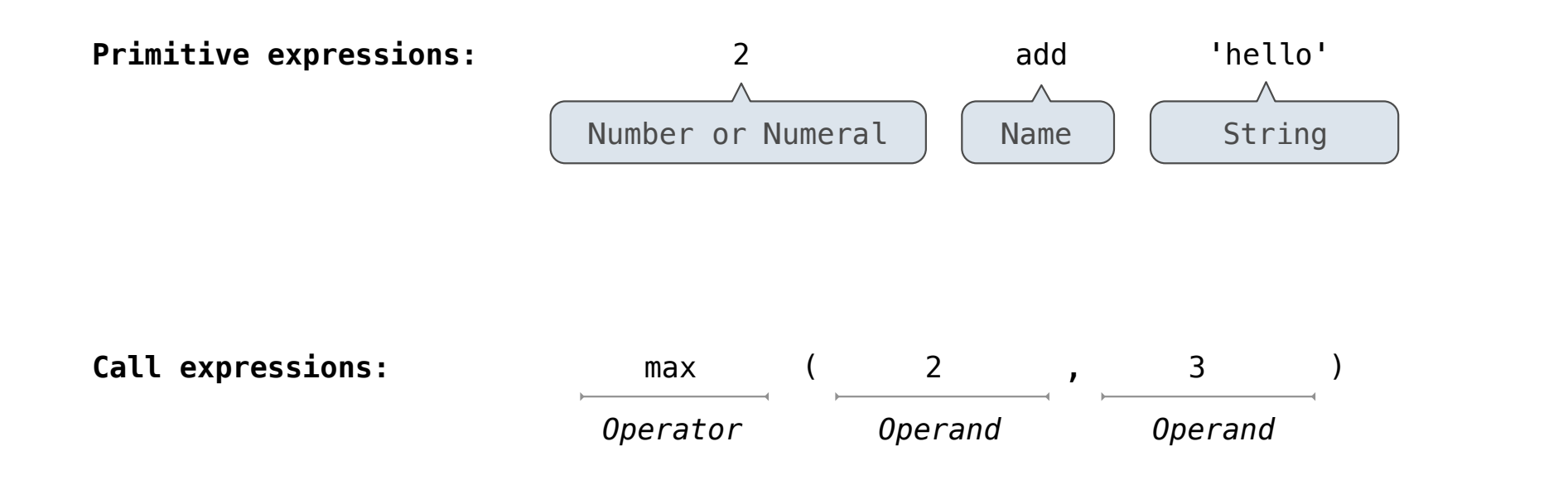

 $max(min(pow(3, 5), -4), min(1, -2))$ 

4

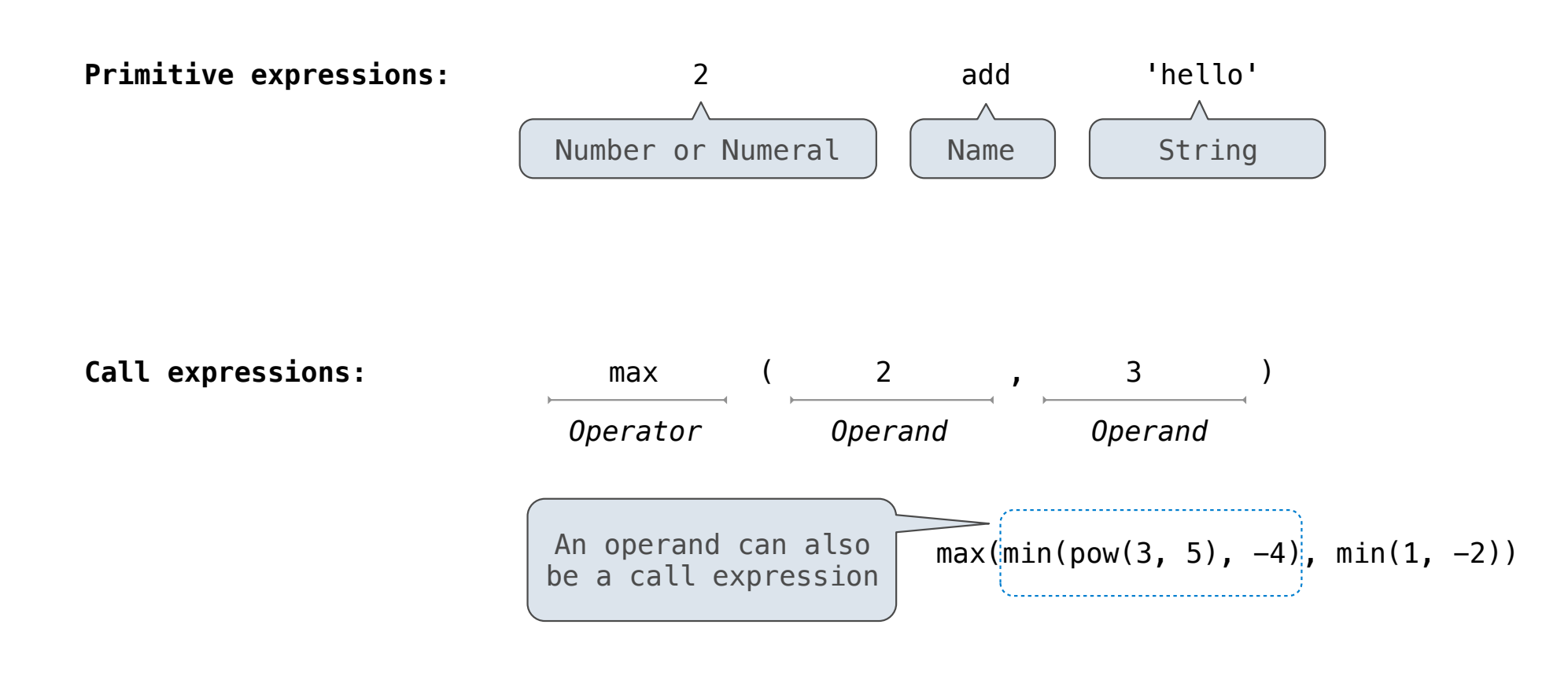

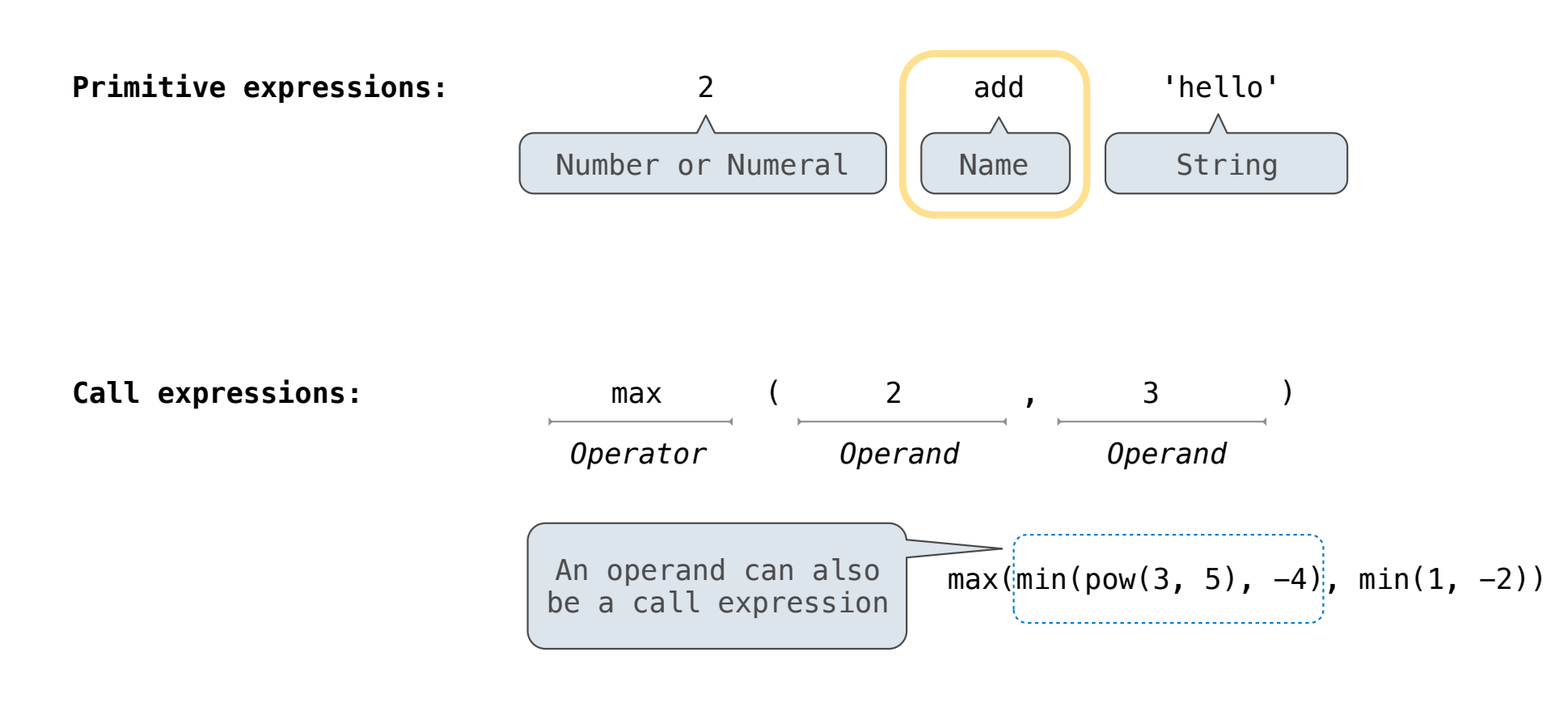

What is the value of the final expression in this sequence?

What is the value of the final expression in this sequence?

 $\gg$  f = min

What is the value of the final expression in this sequence?

 $\Rightarrow$  f = min

 $\Rightarrow$  f = max

What is the value of the final expression in this sequence?

 $\gg$  f = min

 $\Rightarrow$  f = max

>>> g, h = min, max

What is the value of the final expression in this sequence?

 $\gg$  f = min

 $\Rightarrow$  f = max

>>> g, h = min, max

 $\Rightarrow$  max = g

What is the value of the final expression in this sequence?

 $\gg$  f = min

 $\Rightarrow$  f = max

 $\gg$  g, h = min, max

 $\Rightarrow$  max = g

```
>>> max(f(2, g(h(1, 5), 3)), 4)
```
What is the value of the final expression in this sequence?

 $\gg$  f = min

 $\Rightarrow$  f = max

 $\gg$  g, h = min, max

 $\Rightarrow$  max = g

```
>>> max(f(2, g(h(1, 5), 3)), 4)
```
# **???**

What is the value of the final expression in this sequence?

 $\Rightarrow$  f = min

 $\Rightarrow$  f = max

 $\gg$  g, h = min, max

 $\Rightarrow$  max = g

```
>>> max(f(2, g(h(1, 5), 3)), 4)
```
**???**

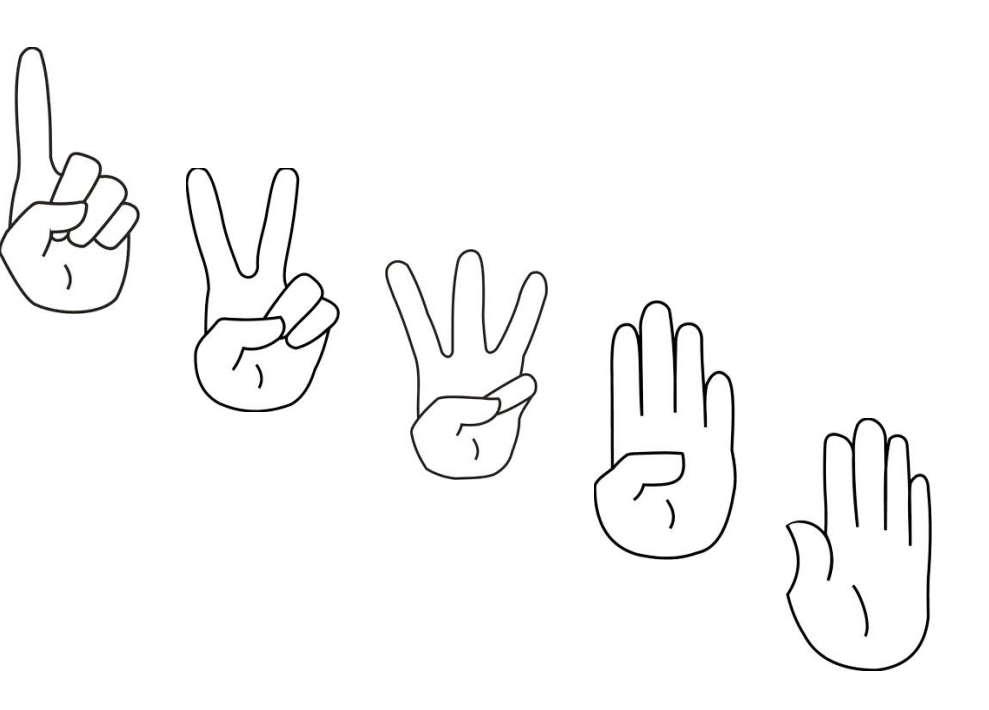

Environment diagrams visualize the interpreter's process.

<sup>7</sup> Interactive Diagram

--------------------------------

Environment diagrams visualize the interpreter's process.

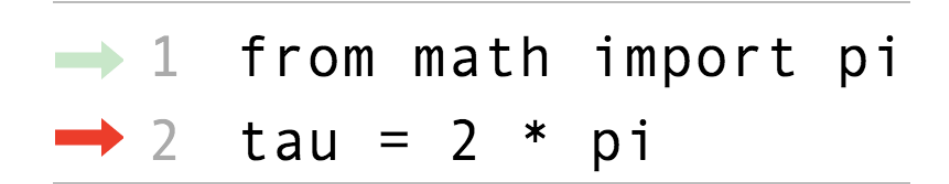

Environment diagrams visualize the interpreter's process.

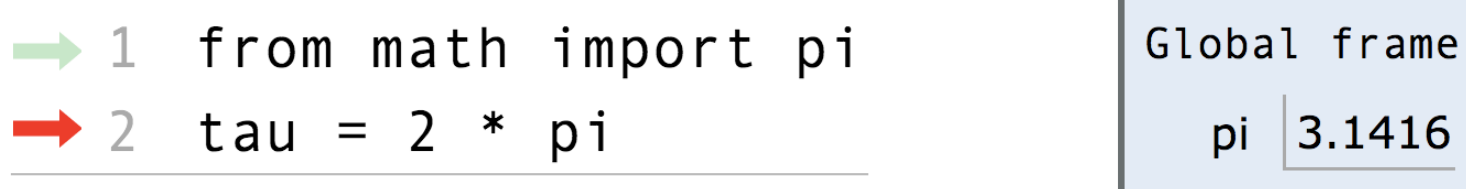

Environment diagrams visualize the interpreter's process.

$$
\begin{array}{c|c|c|c|c|c|c|c|c} \hline \text{from math import pi} & \text{Global frame} \\ \hline \text{2 tau = 2 * pi} & \text{pi} & \text{pi} \\ \hline \end{array}
$$

**Code (left): Frames (right):**

Environment diagrams visualize the interpreter's process.

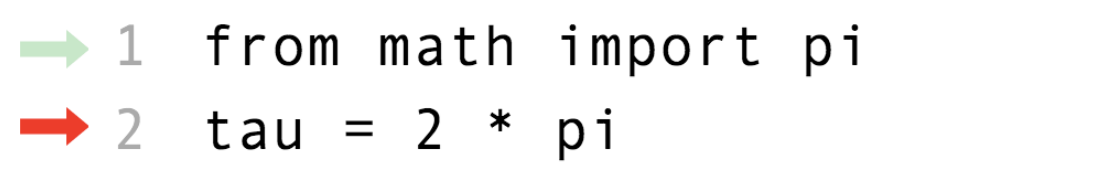

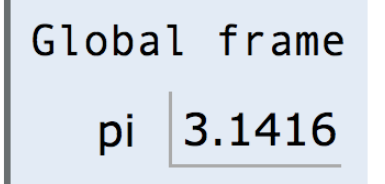

**Code (left): Frames (right):**

Statements and expressions

Environment diagrams visualize the interpreter's process.

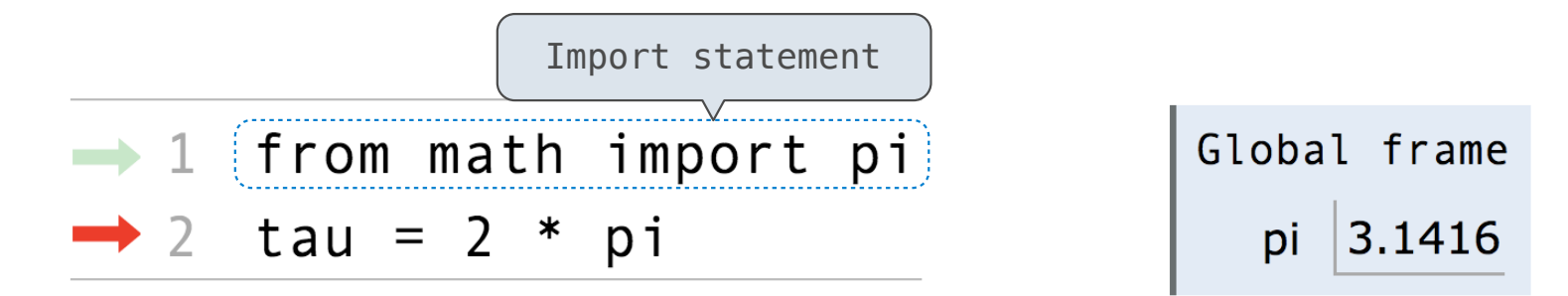

**Code (left): Frames (right):**

Statements and expressions

#### Environment diagrams visualize the interpreter's process.

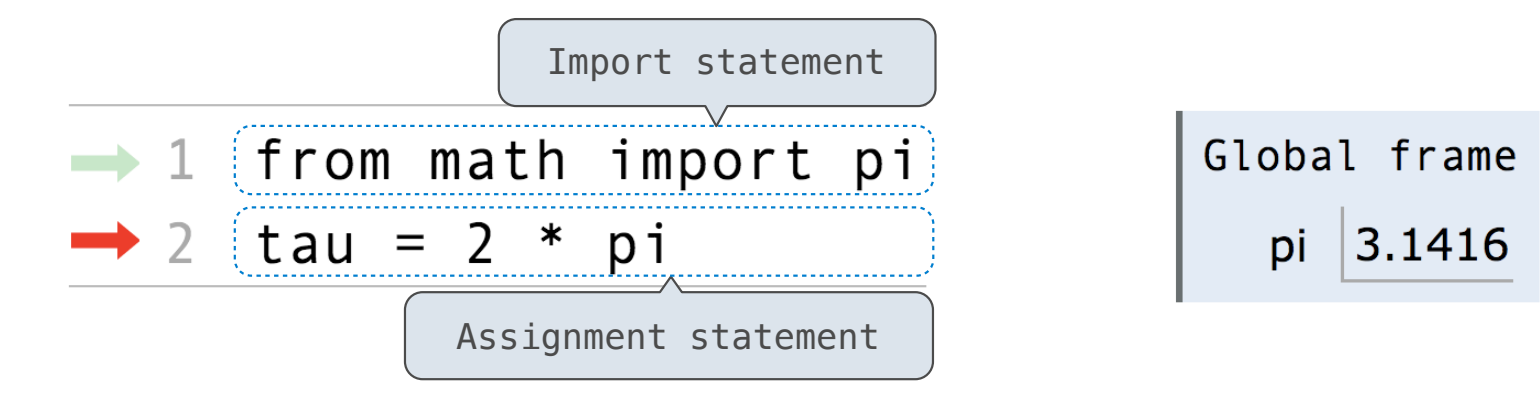

**Code (left): Frames (right):**

7

Statements and expressions

#### Environment diagrams visualize the interpreter's process.

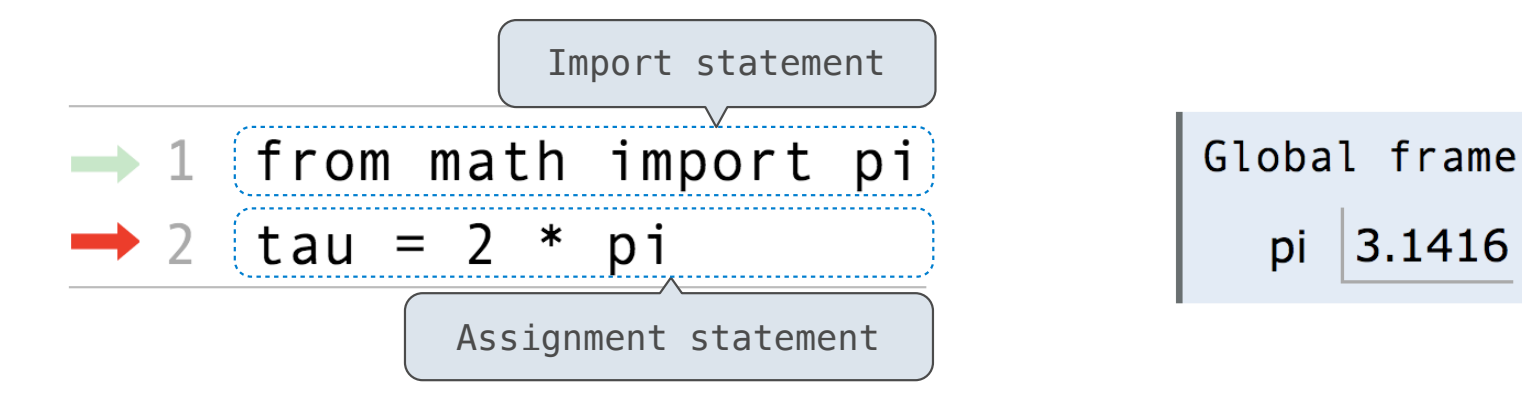

**Code (left): Frames (right):**

7

Statements and expressions

Arrows indicate evaluation order

#### Environment diagrams visualize the interpreter's process.

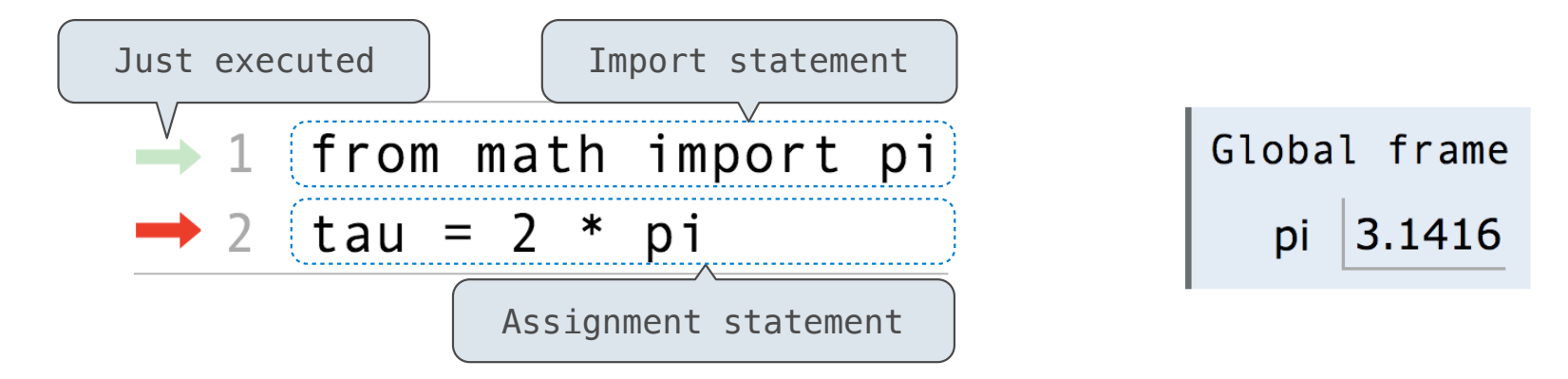

**Code (left): Frames (right):**

Statements and expressions

Arrows indicate evaluation order

#### Environment diagrams visualize the interpreter's process.

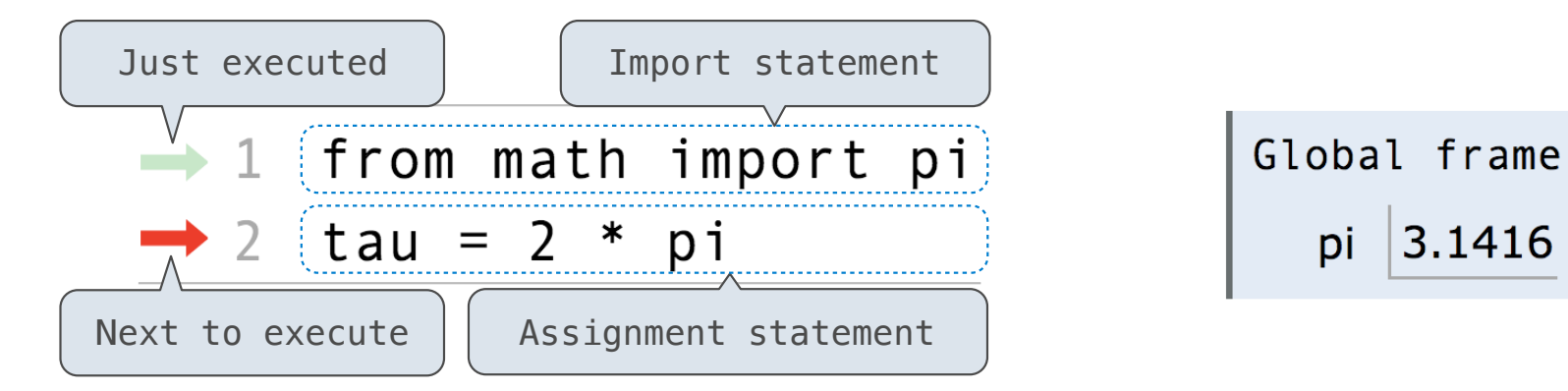

**Code (left): Frames (right):**

Statements and expressions

Arrows indicate evaluation order

#### Environment diagrams visualize the interpreter's process.

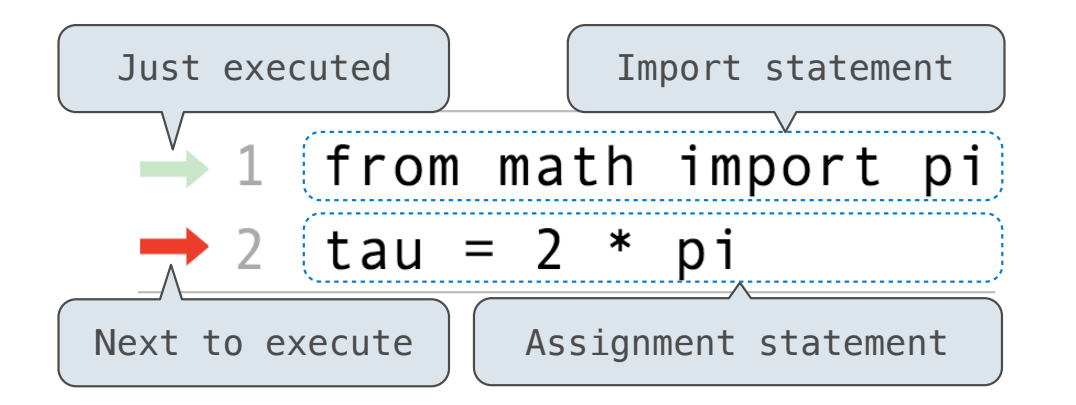

Arrows indicate evaluation order

Global frame  $3.1416$ pi

**Code (left): Frames (right):**

Statements and expressions **Each name is bound to a value**
#### Environment diagrams visualize the interpreter's process.

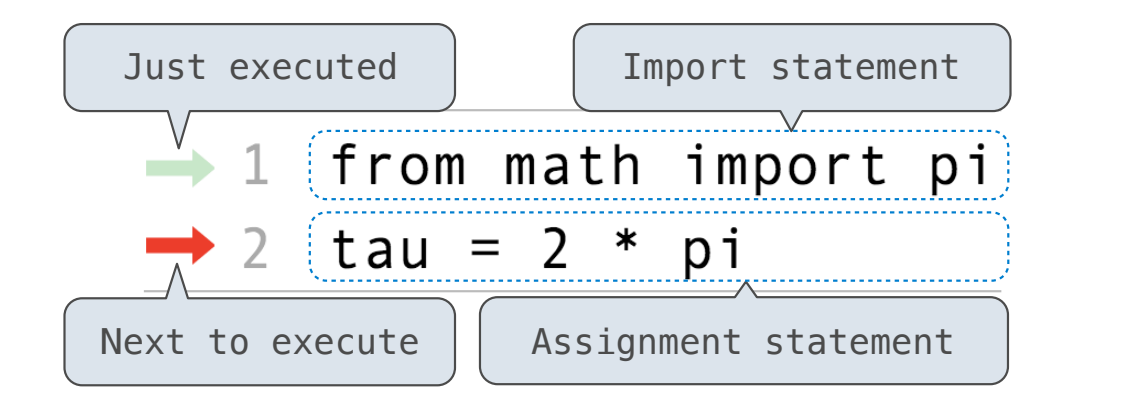

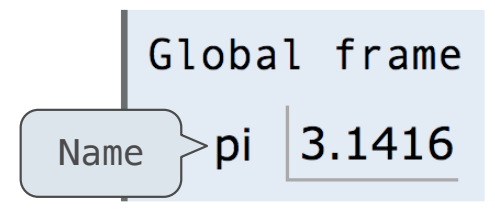

Arrows indicate evaluation order

**Code (left): Frames (right):**

Statements and expressions **Each name is bound to a value** 

#### Environment diagrams visualize the interpreter's process.

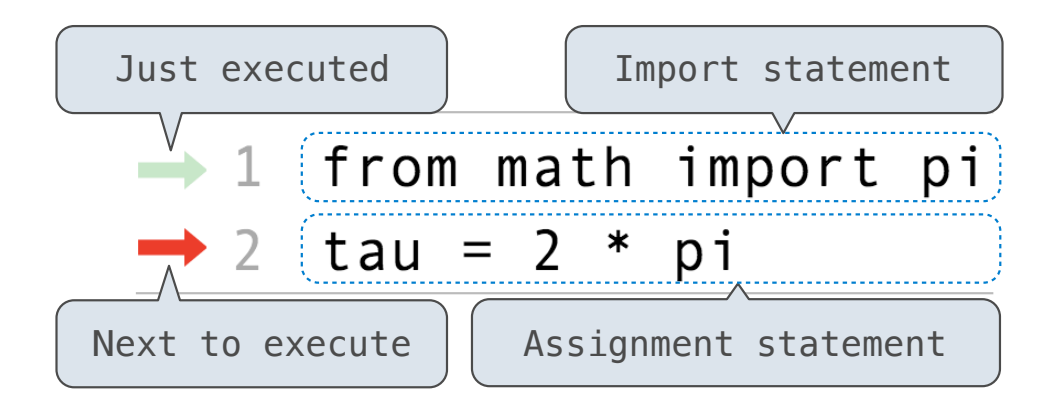

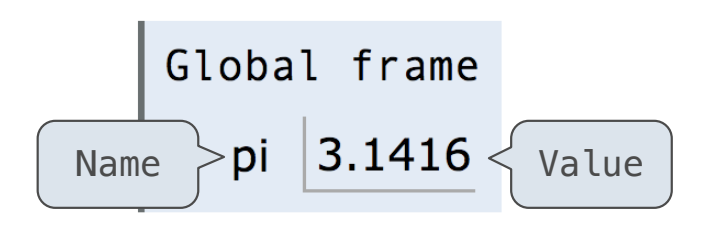

Arrows indicate evaluation order

**Code (left): Frames (right):**

Statements and expressions **Each name is bound to a value** 

#### Environment diagrams visualize the interpreter's process.

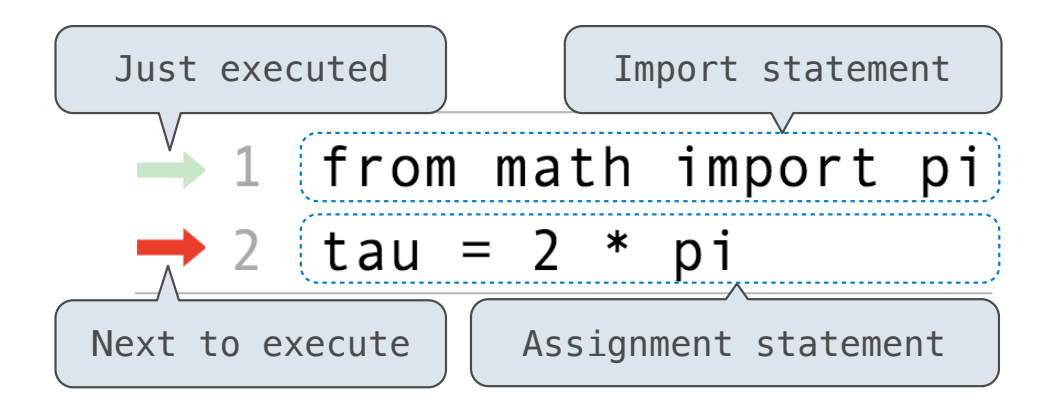

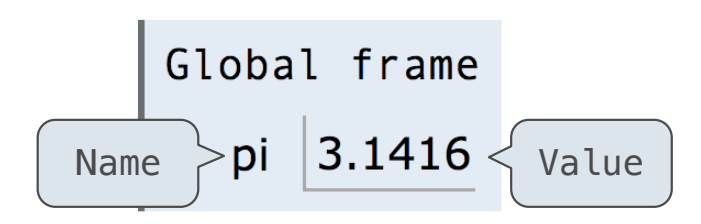

Statements and expressions

Arrows indicate evaluation order

**Code (left): Frames (right):**

Each name is bound to a value

Within a frame, a name cannot be repeated

7

#### Environment diagrams visualize the interpreter's process.

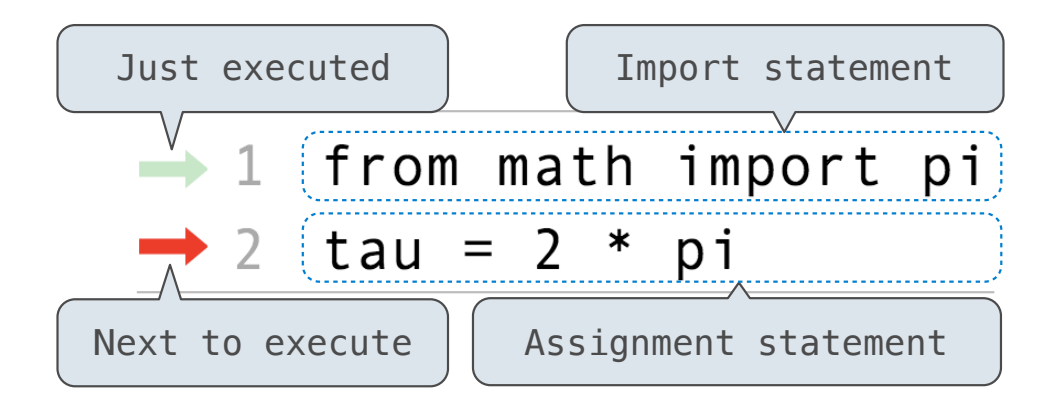

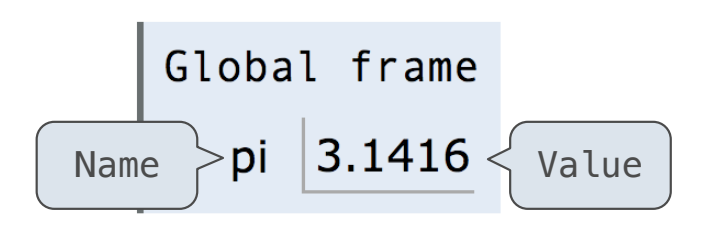

Statements and expressions

Arrows indicate evaluation order

**Code (left): Frames (right):**

Each name is bound to a value

Within a frame, a name cannot be repeated

7

(Demo)

 $1$  a = 1  $\rightarrow$  2 b = 2  $\rightarrow$  3 b, a = a + b, b

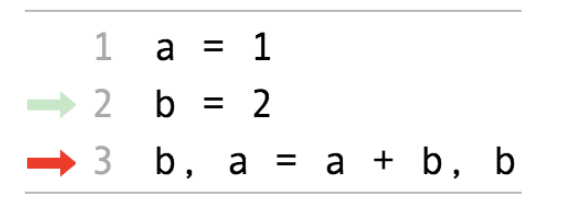

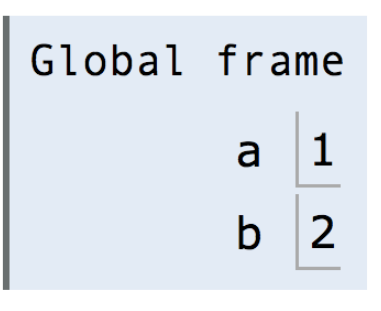

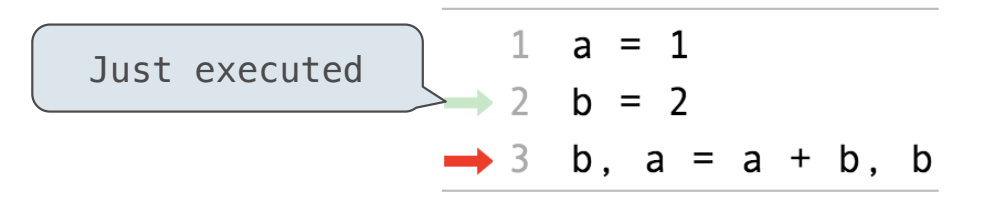

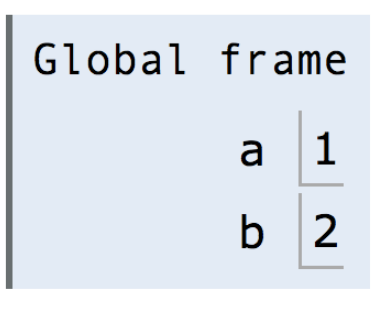

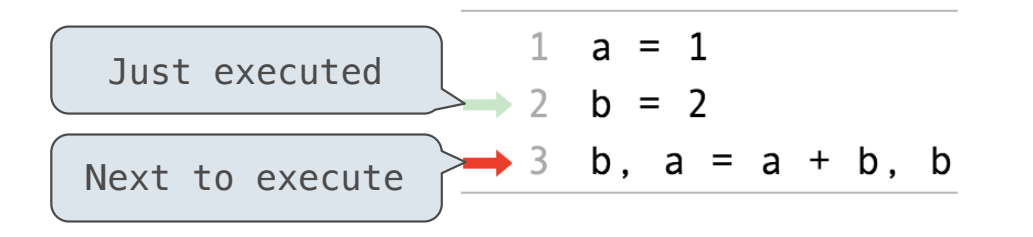

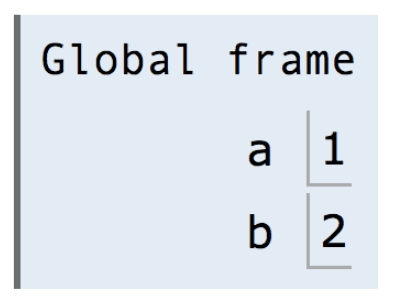

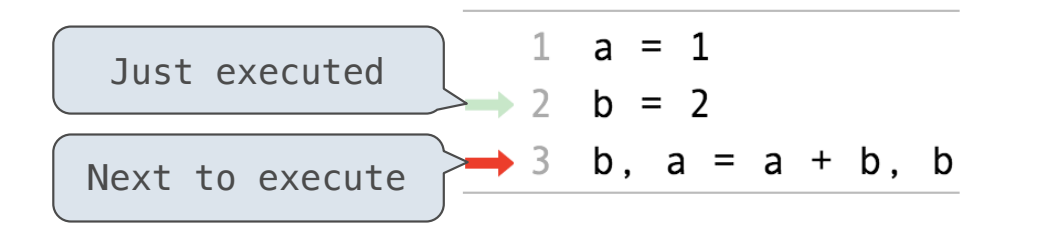

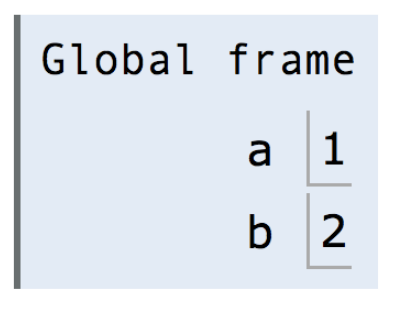

**Execution rule for assignment statements:**

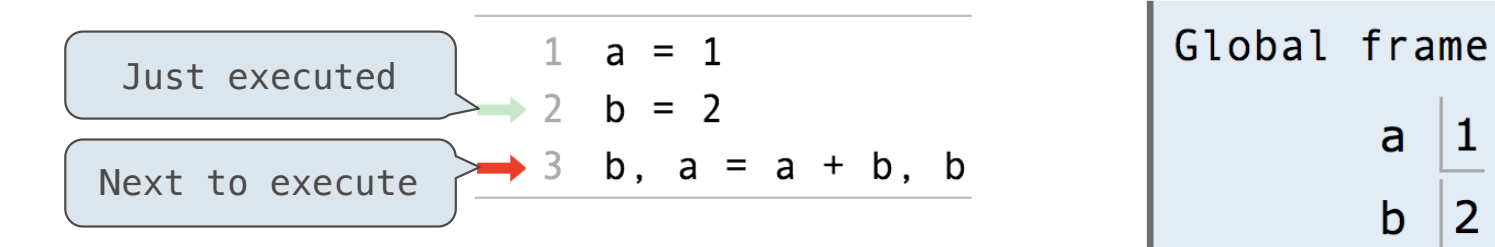

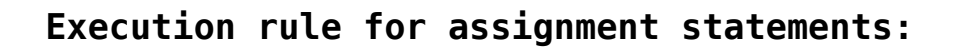

1. Evaluate all expressions to the right of = from left to right.

Interactive Diagram

 $\mathbf{1}$ 

 $|2\rangle$ 

a

 $\mathsf{b}$ 

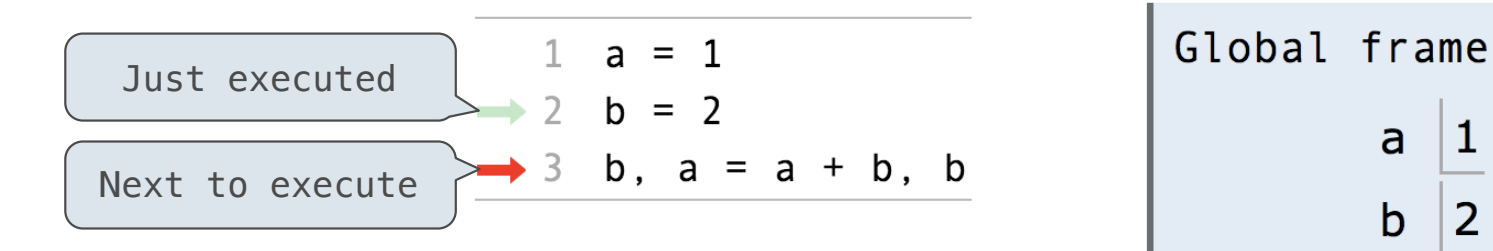

**Execution rule for assignment statements:**

- 1. Evaluate all expressions to the right of = from left to right.
- 2. Bind all names to the left of = to those resulting values in the current frame.

Interactive Diagram

 $\mathbf{1}$ 

 $\overline{2}$ 

a

 $\mathsf{b}$ 

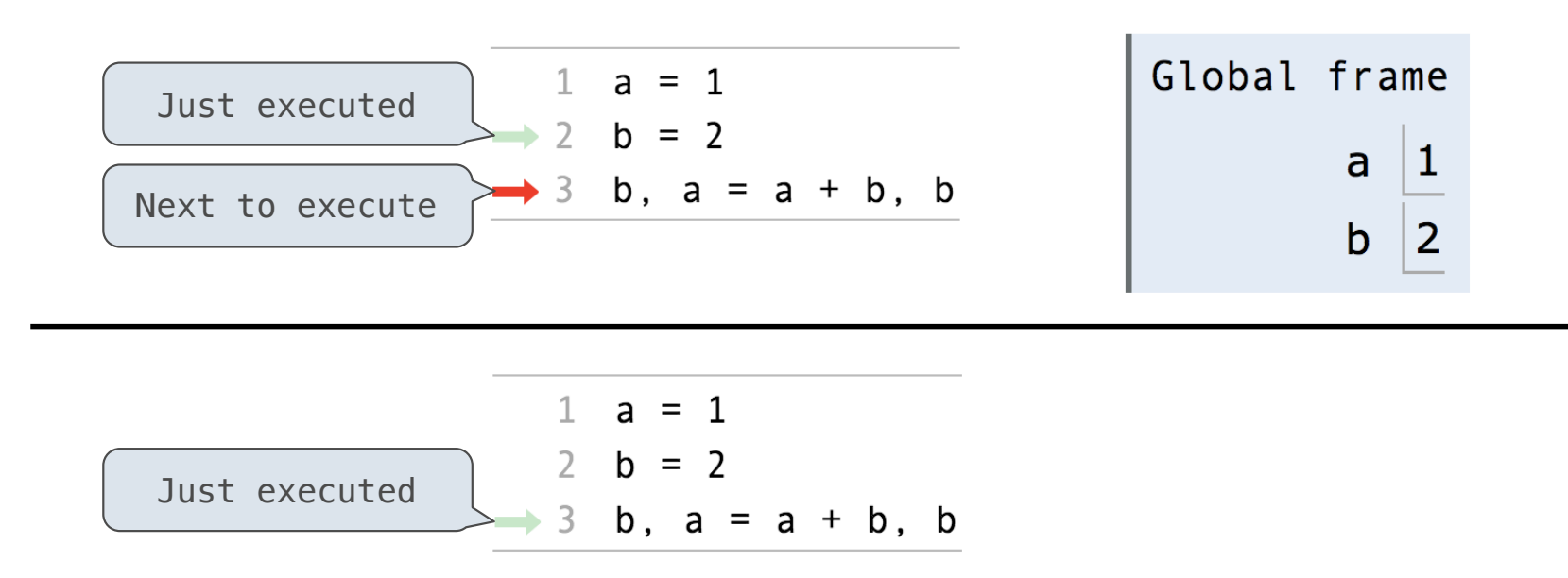

**Execution rule for assignment statements:**

- 1. Evaluate all expressions to the right of = from left to right.
- 2. Bind all names to the left of = to those resulting values in the current frame.

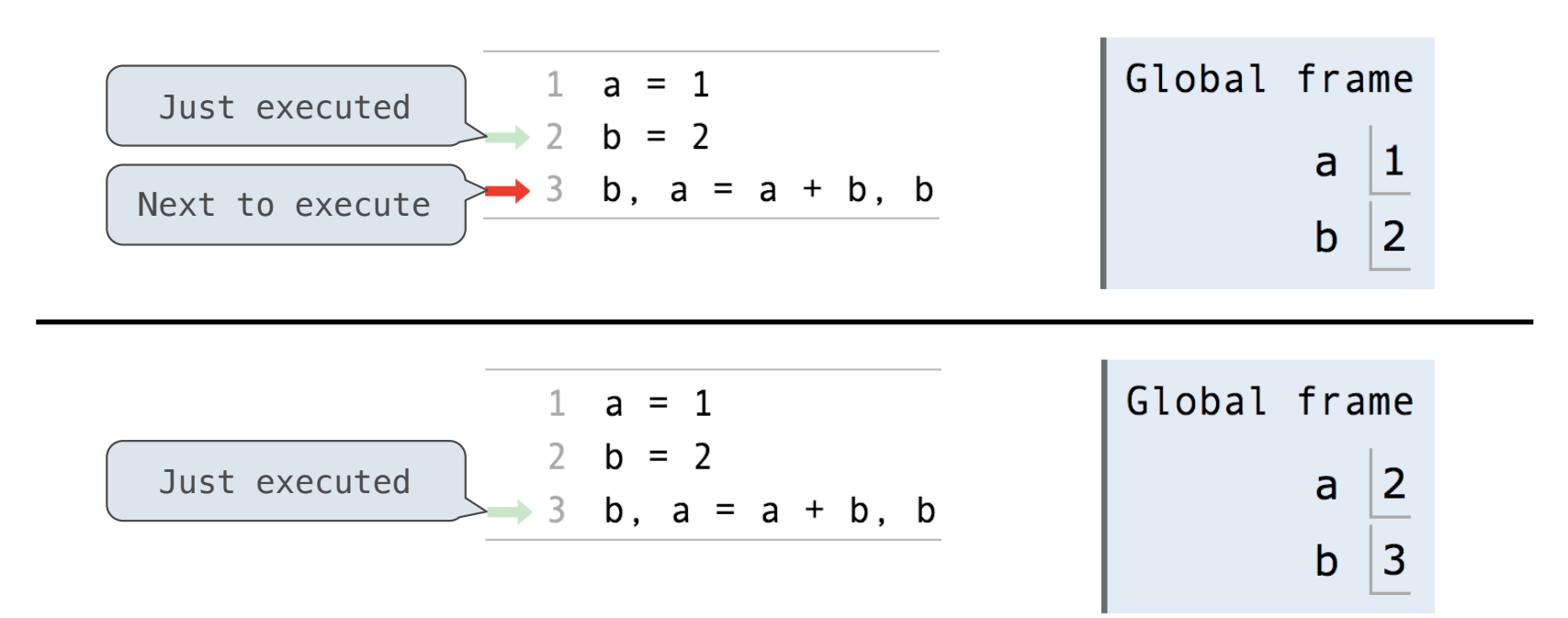

**Execution rule for assignment statements:**

- 1. Evaluate all expressions to the right of = from left to right.
- 2. Bind all names to the left of = to those resulting values in the current frame.

(Demo)

(Demo)

 $1$  f = min  $2$  f = max  $3$  g,  $h = min$ , max  $\rightarrow$  4 max = g  $\rightarrow$  5 max(f(2, g(h(1, 5), 3)), 4)

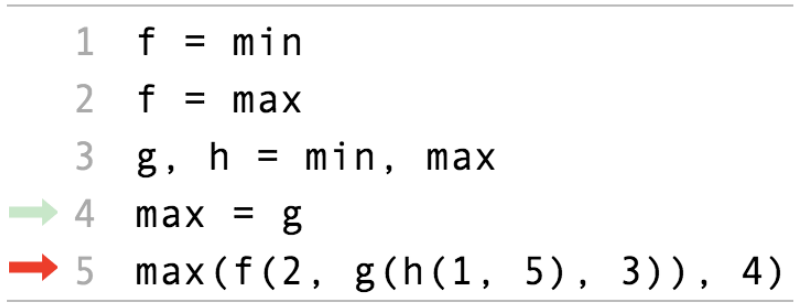

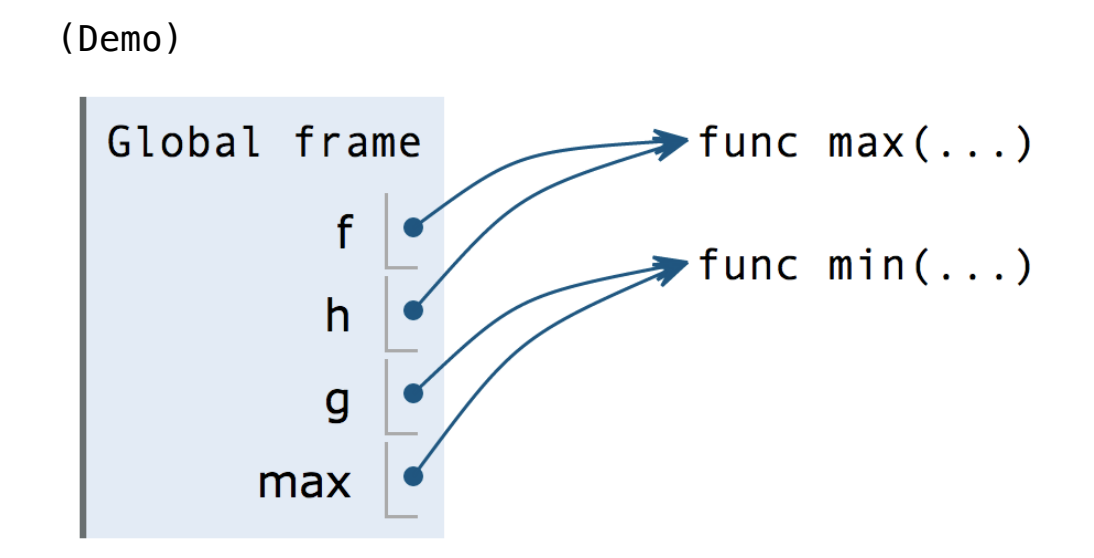

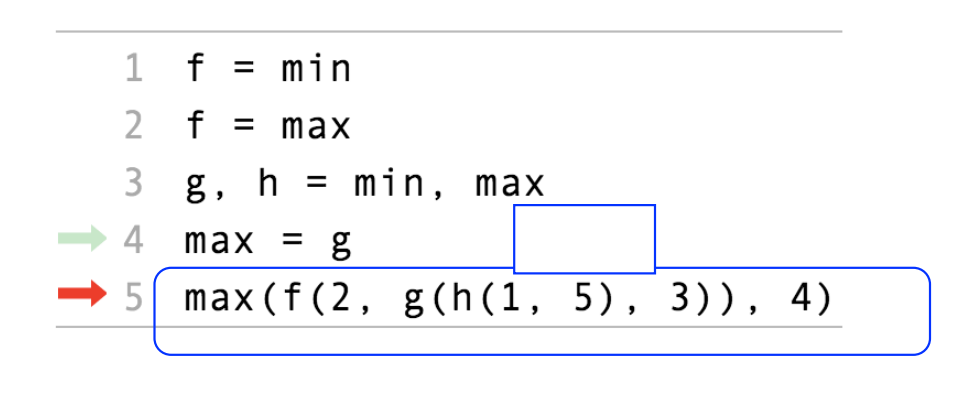

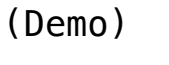

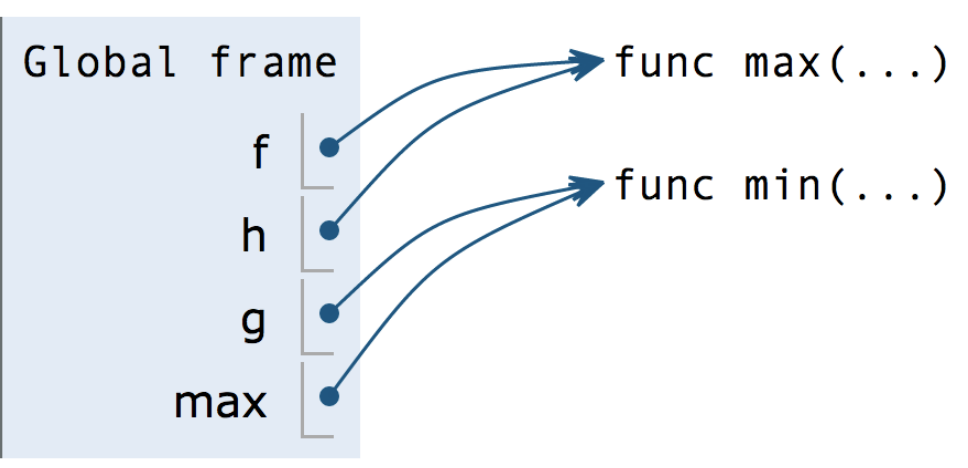

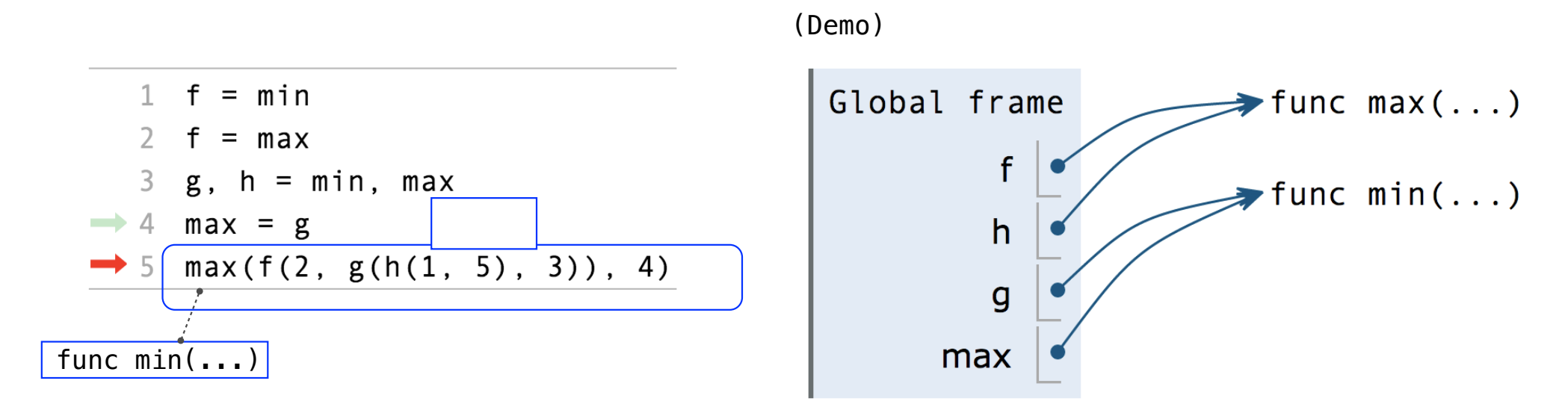

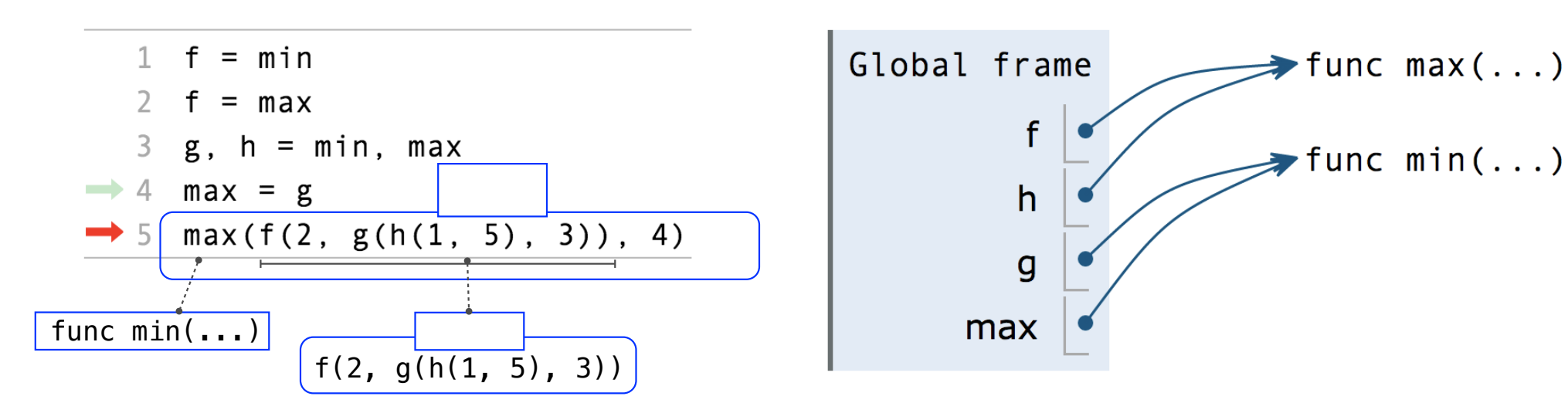

#### (Demo)

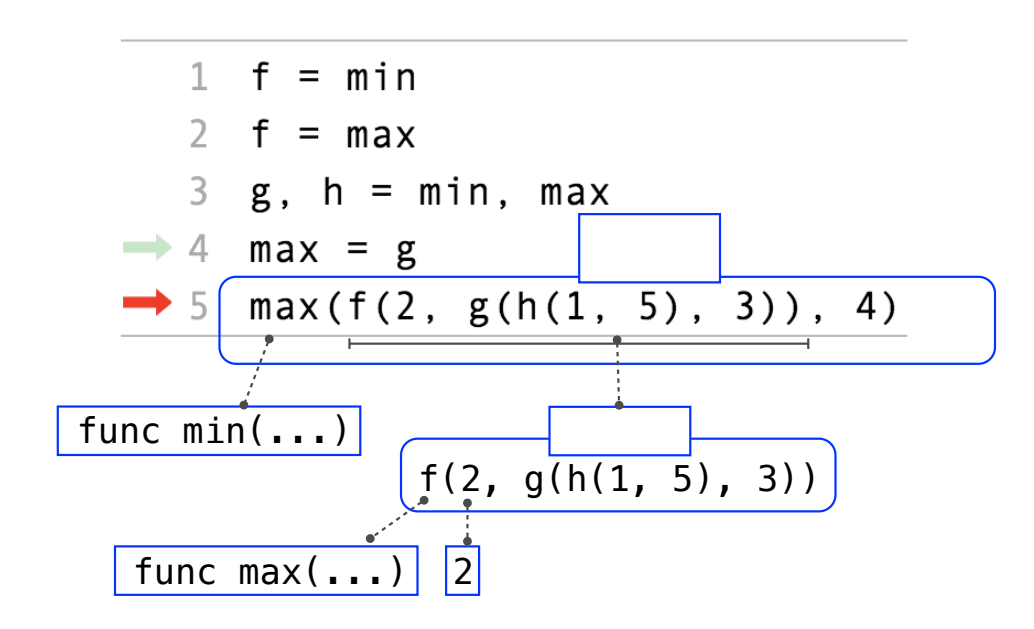

(Demo)

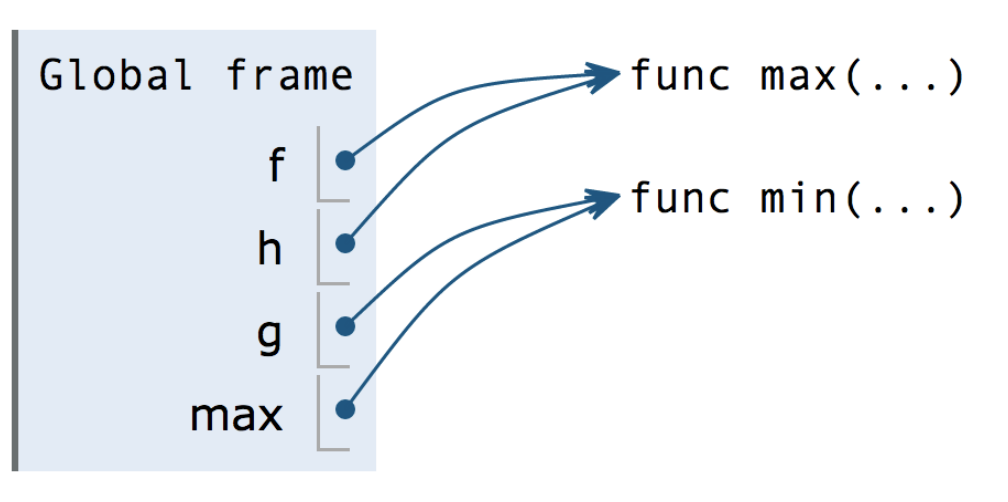

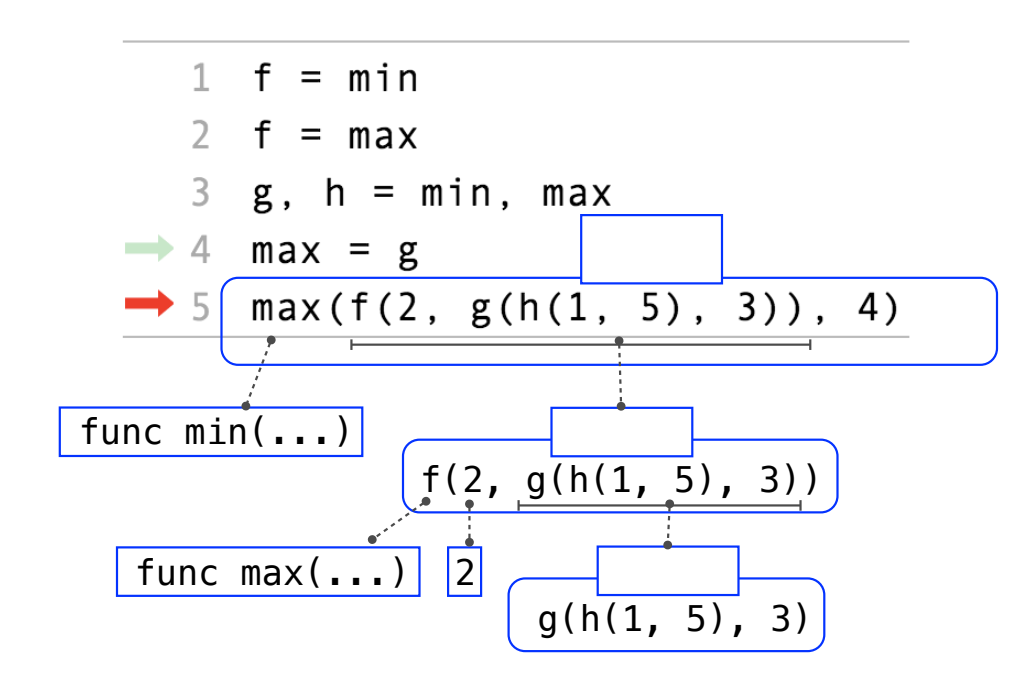

(Demo)

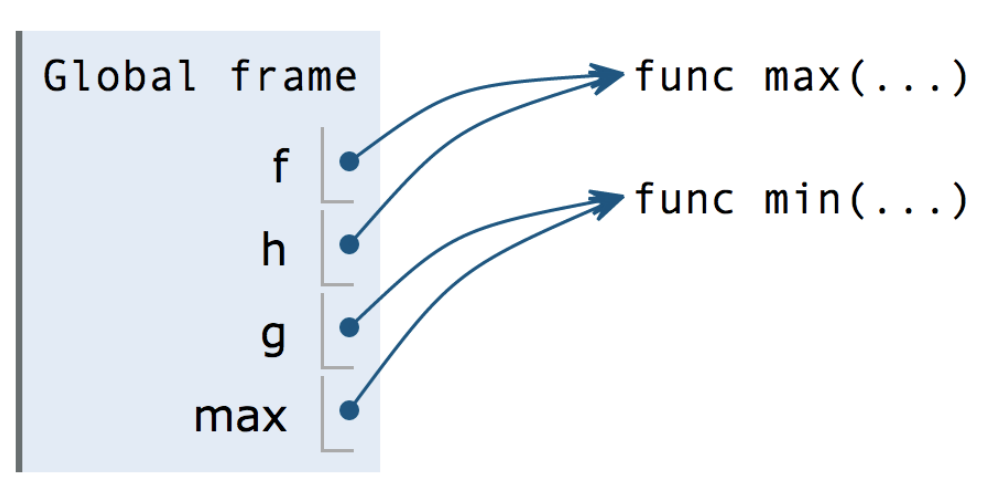

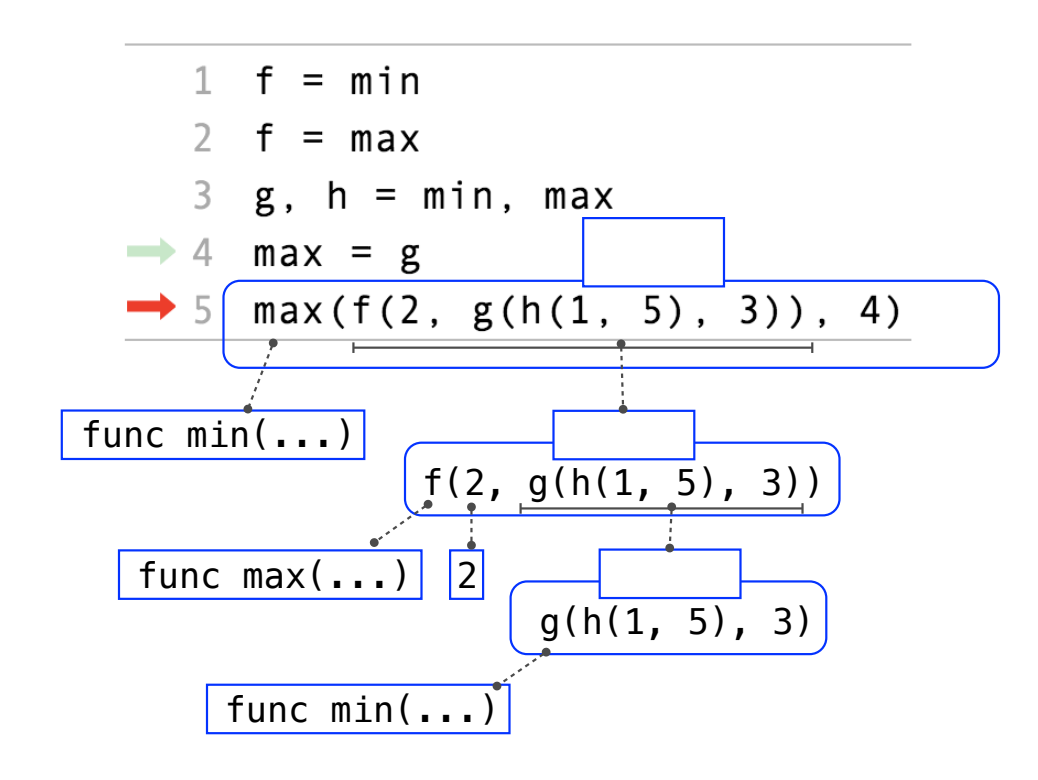

(Demo)

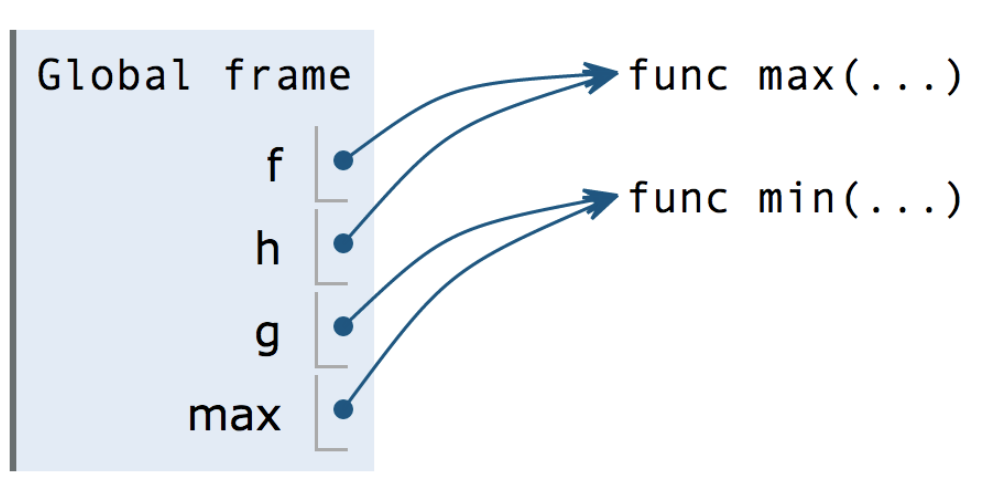

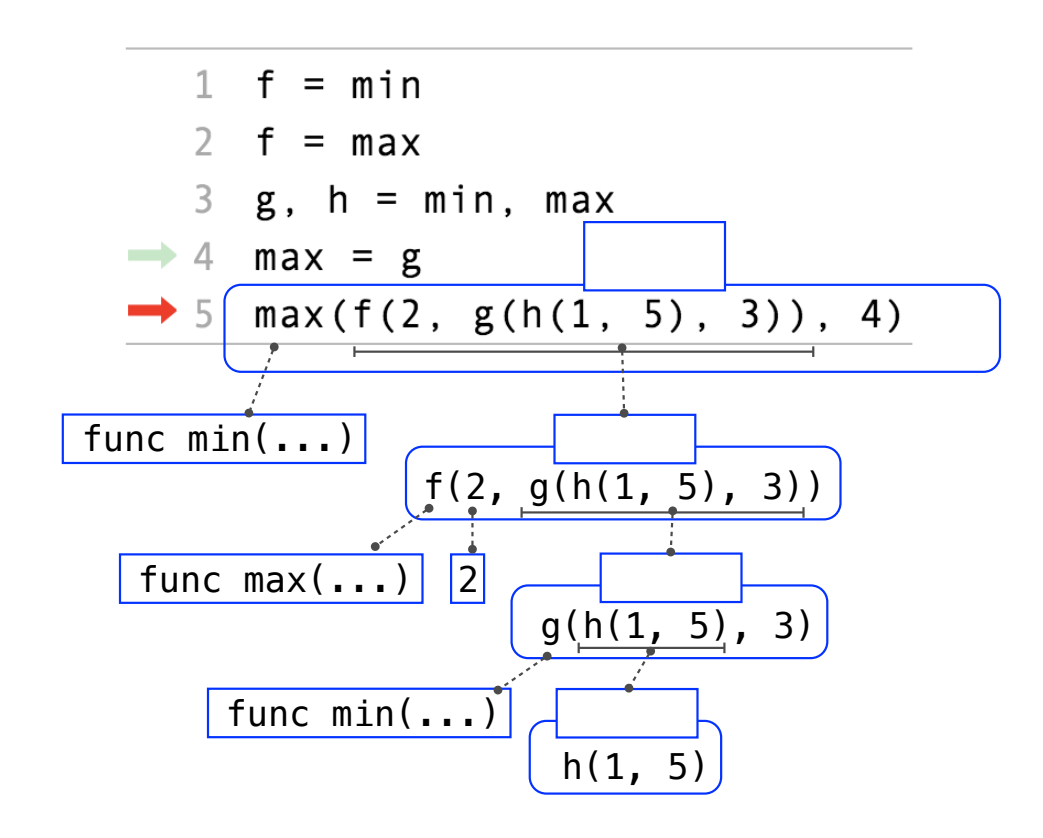

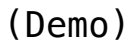

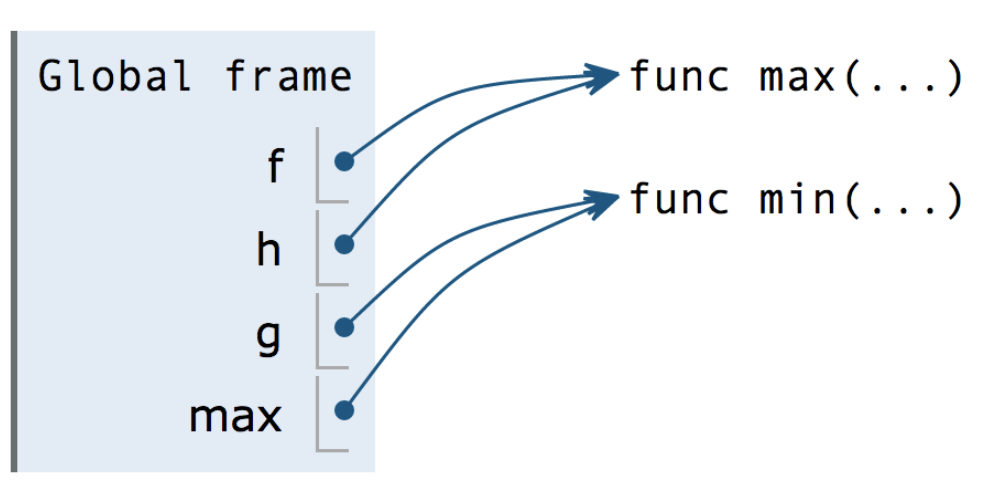

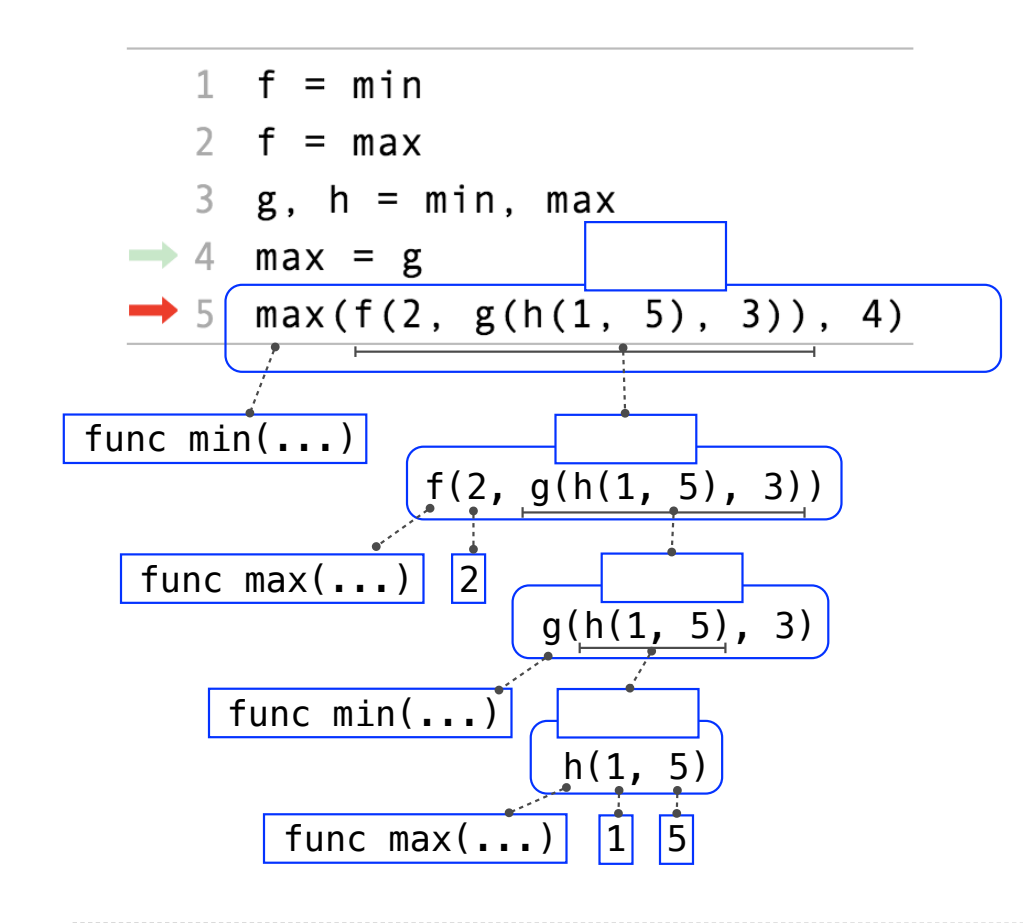

(Demo)

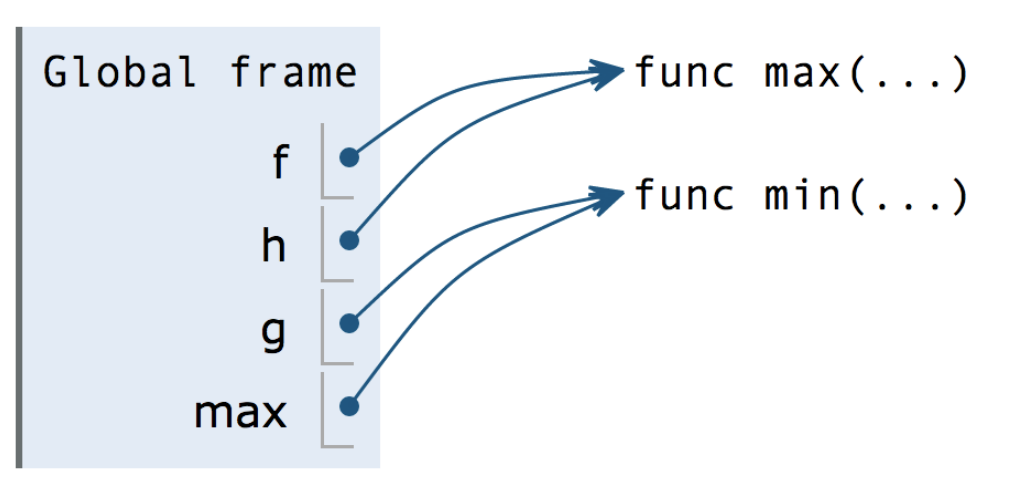

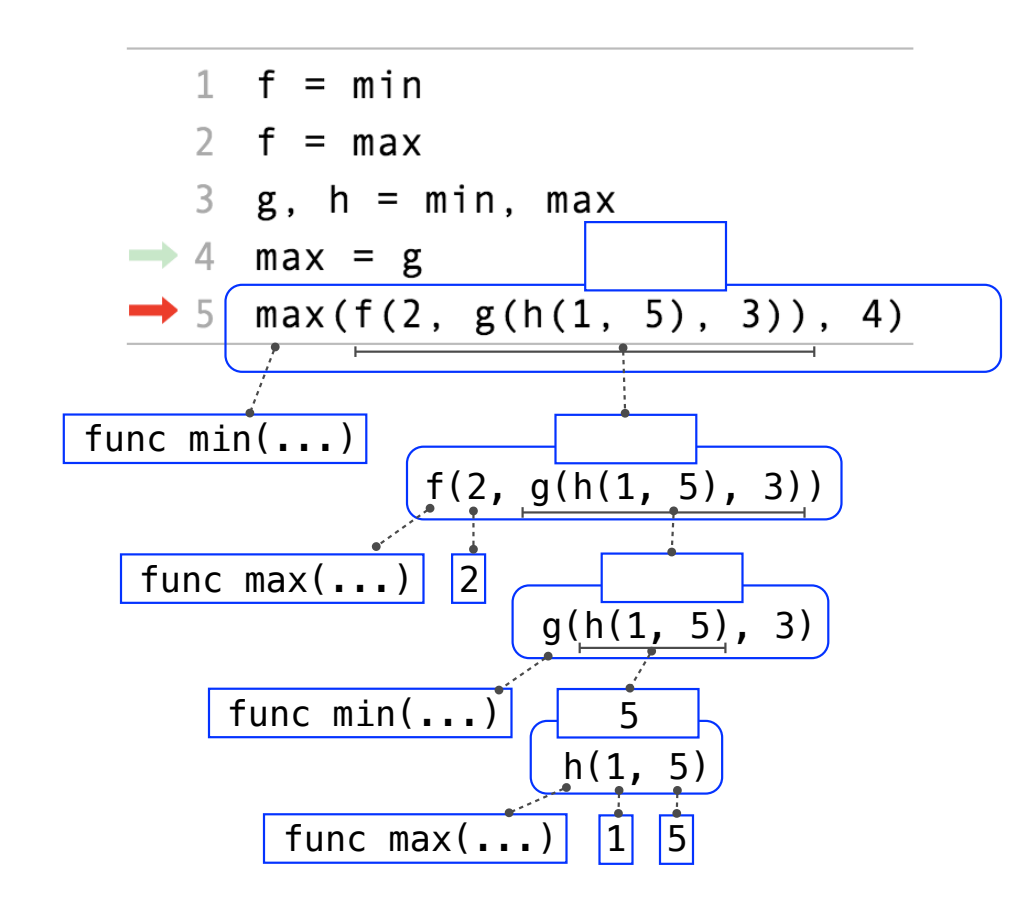

(Demo)

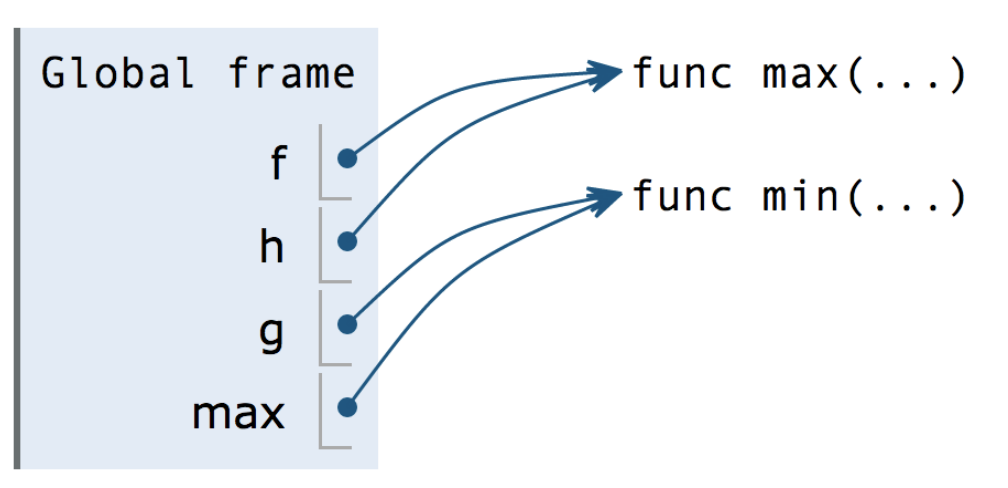

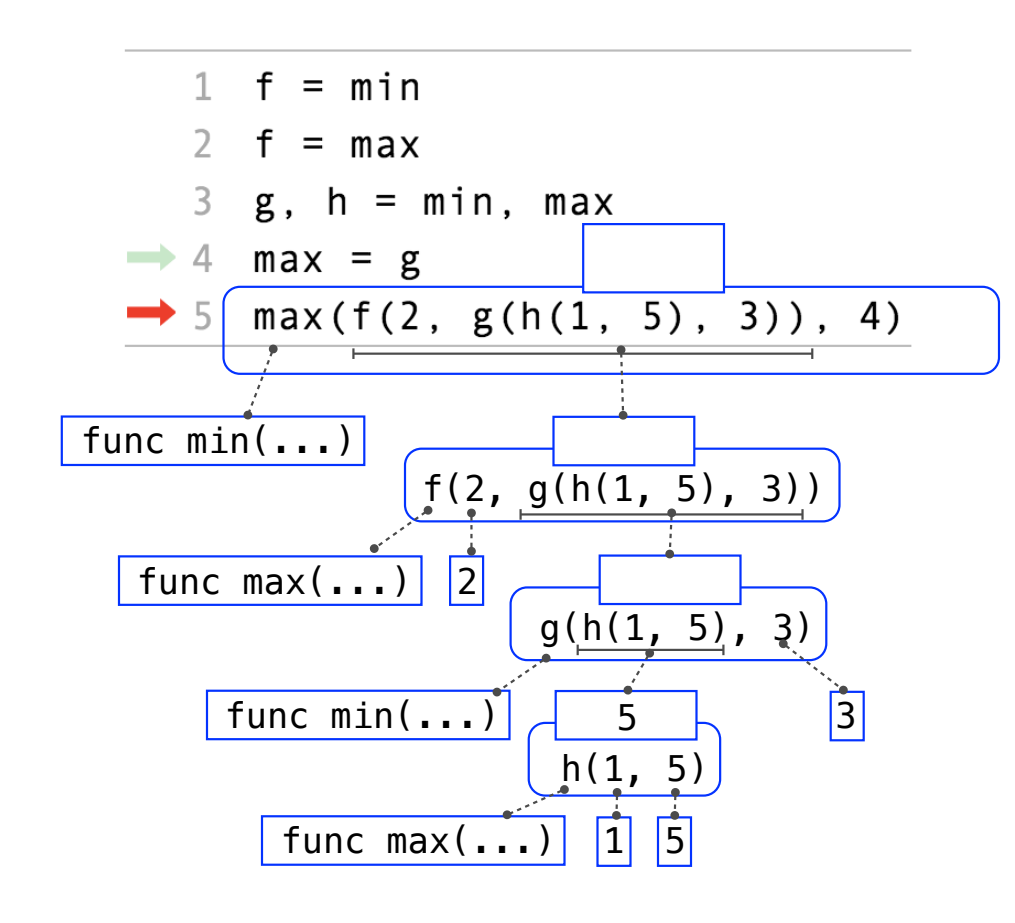

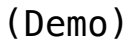

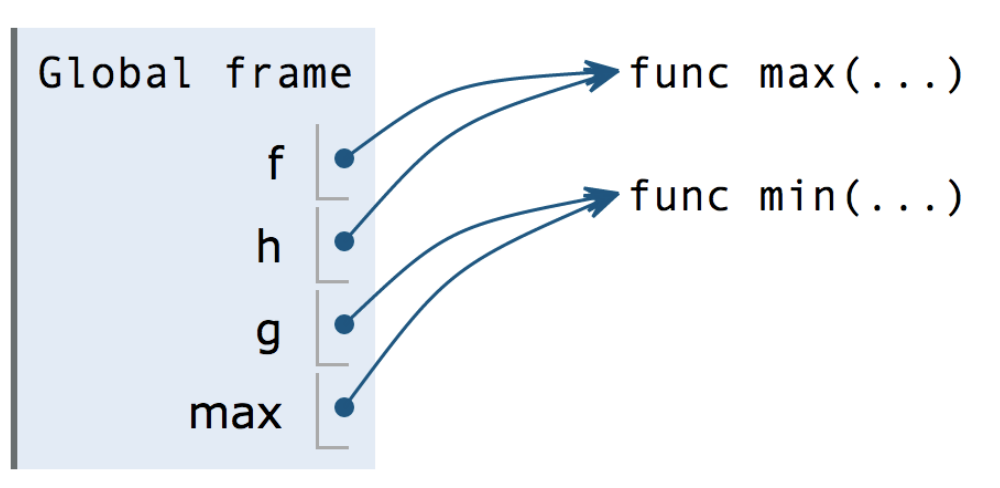

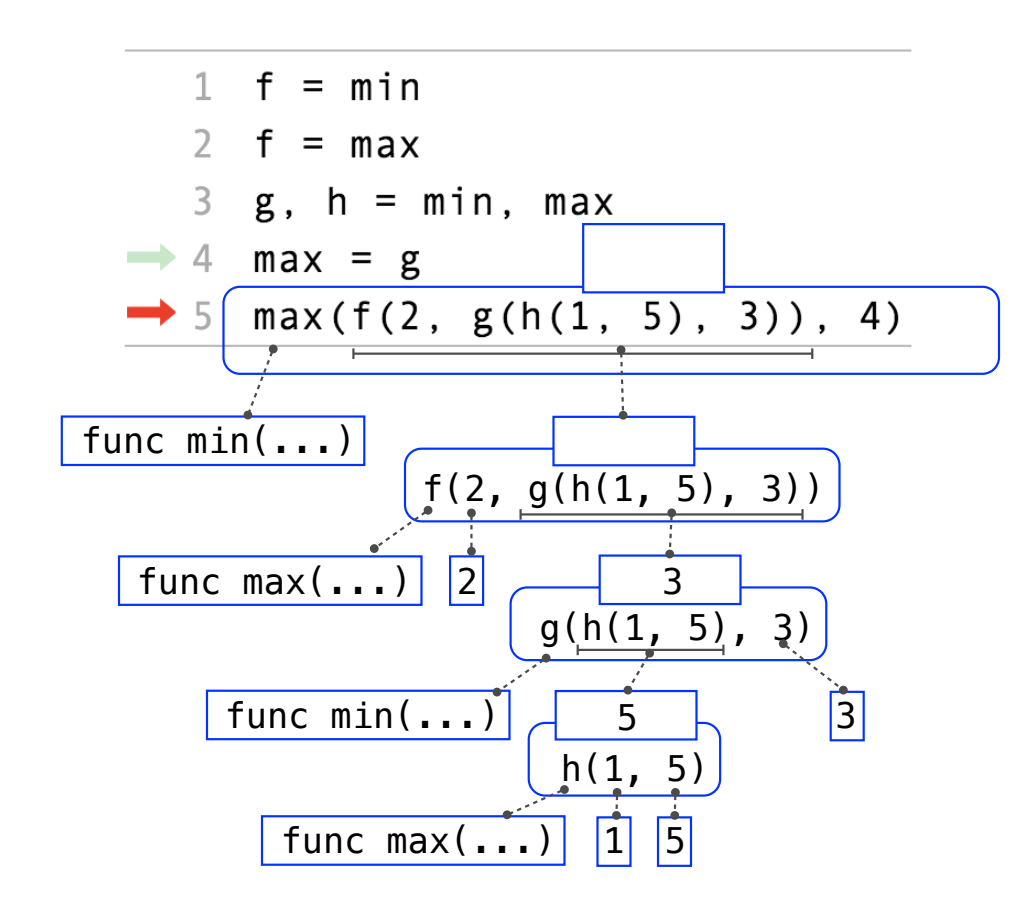

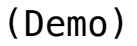

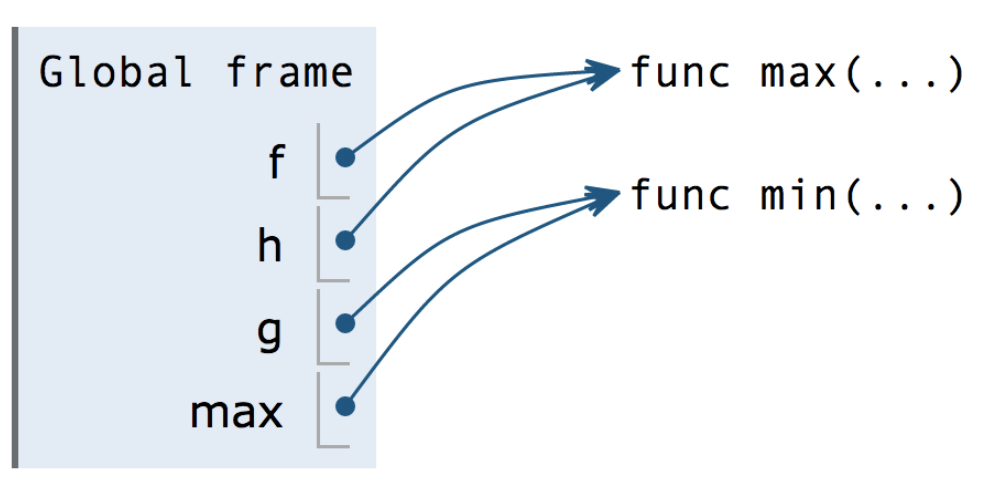

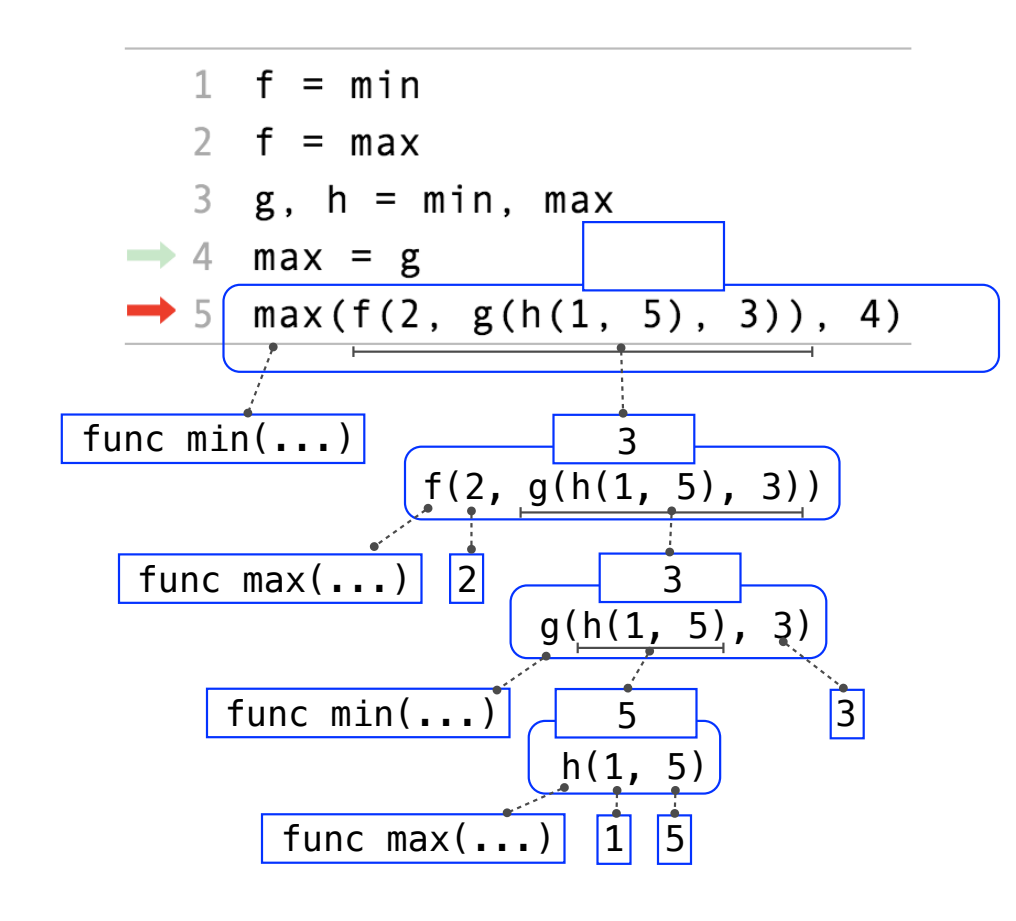

(Demo)

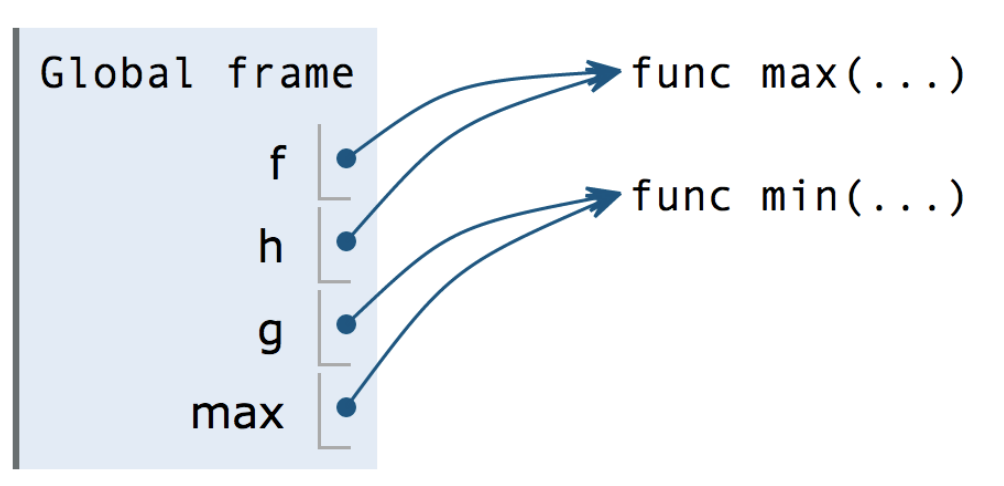

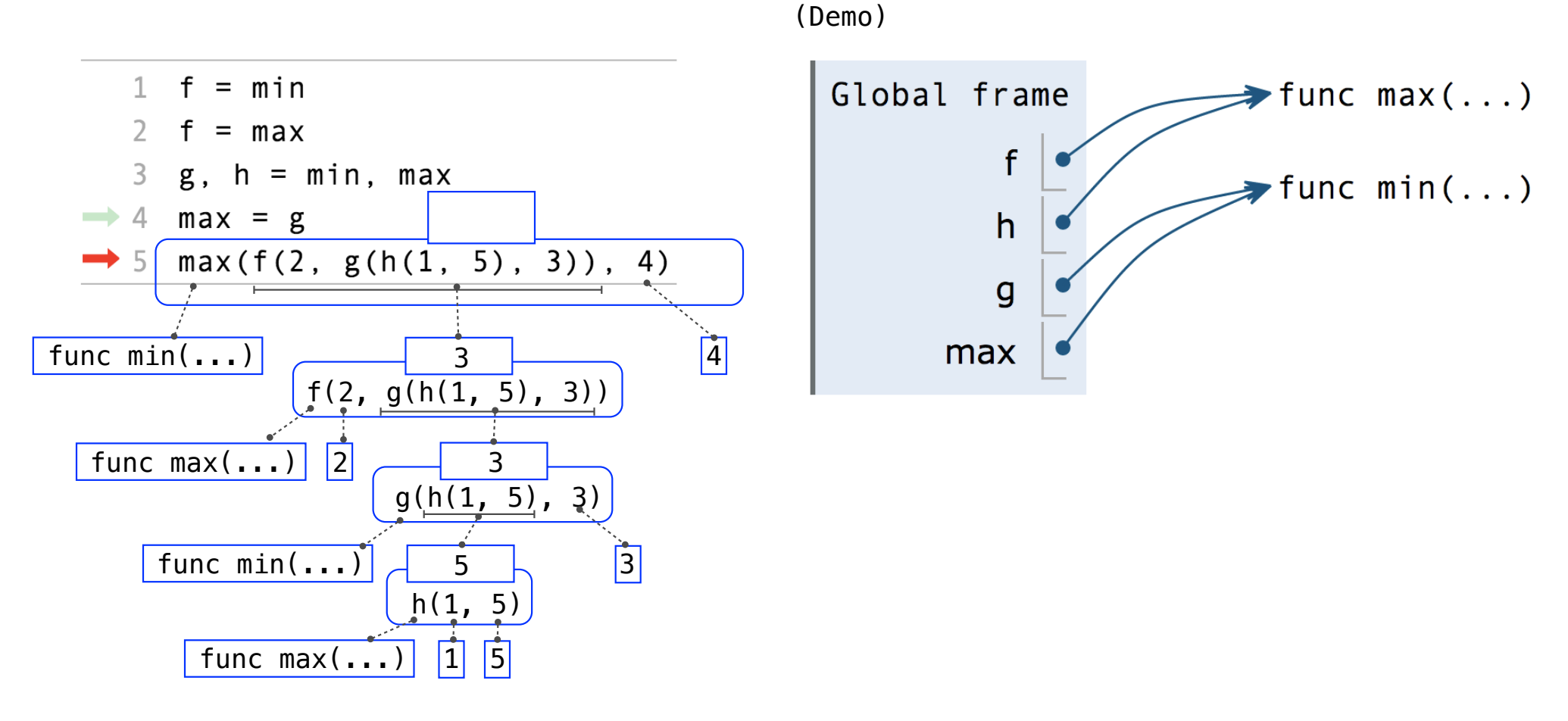

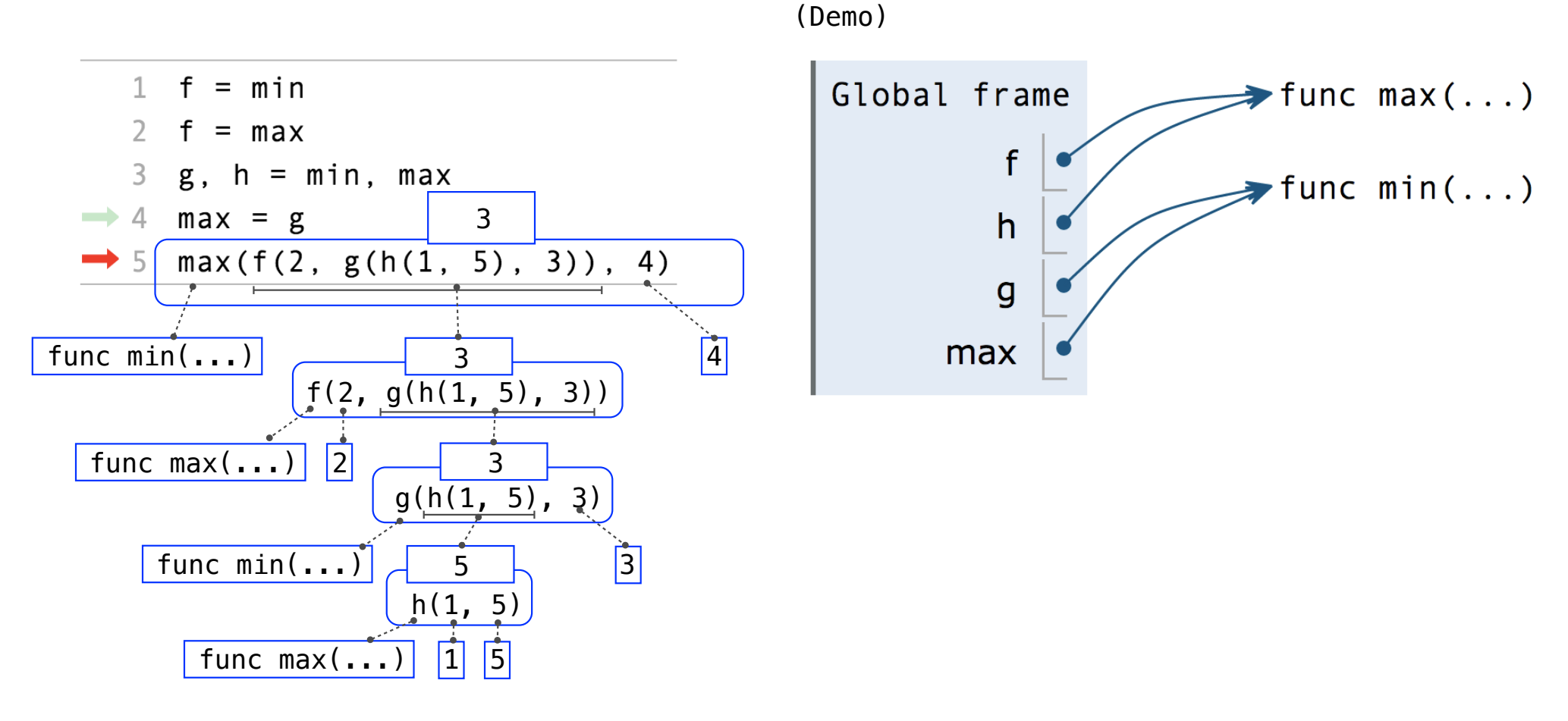

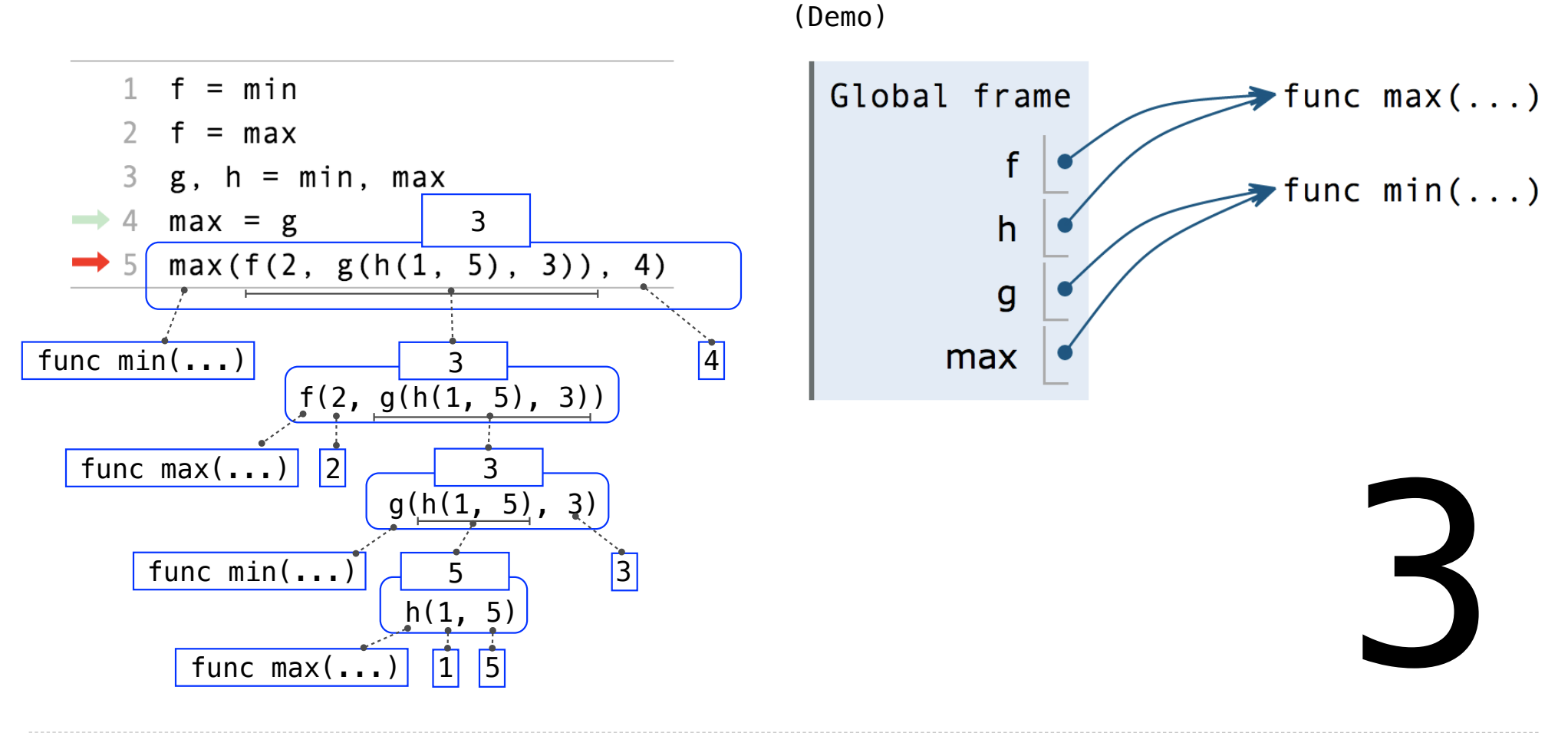

Assignment is a simple means of abstraction: binds names to values

Function definition is a more powerful means of abstraction: binds names to expressions

Assignment is a simple means of abstraction: binds names to values

Function definition is a more powerful means of abstraction: binds names to expressions

>>> def <name>(<formal parameters>):

return <return expression>

Assignment is a simple means of abstraction: binds names to values

Function definition is a more powerful means of abstraction: binds names to expressions

<name>**(**<formal parameters>**):** >>> **def** return <return expression> Function *signature* indicates how many arguments a function takes
#### Assignment is a simple means of abstraction: binds names to values

Function definition is a more powerful means of abstraction: binds names to expressions

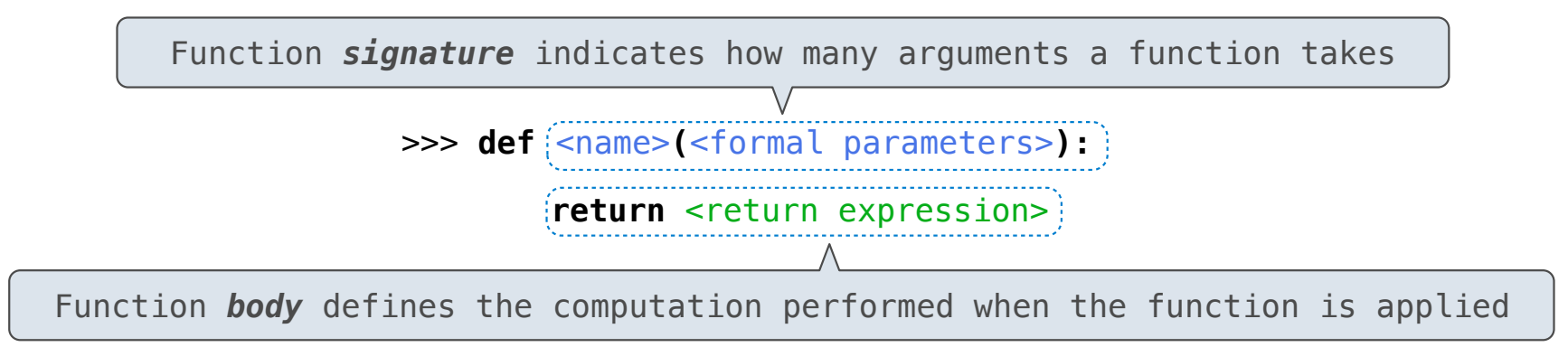

#### Assignment is a simple means of abstraction: binds names to values

Function definition is a more powerful means of abstraction: binds names to expressions

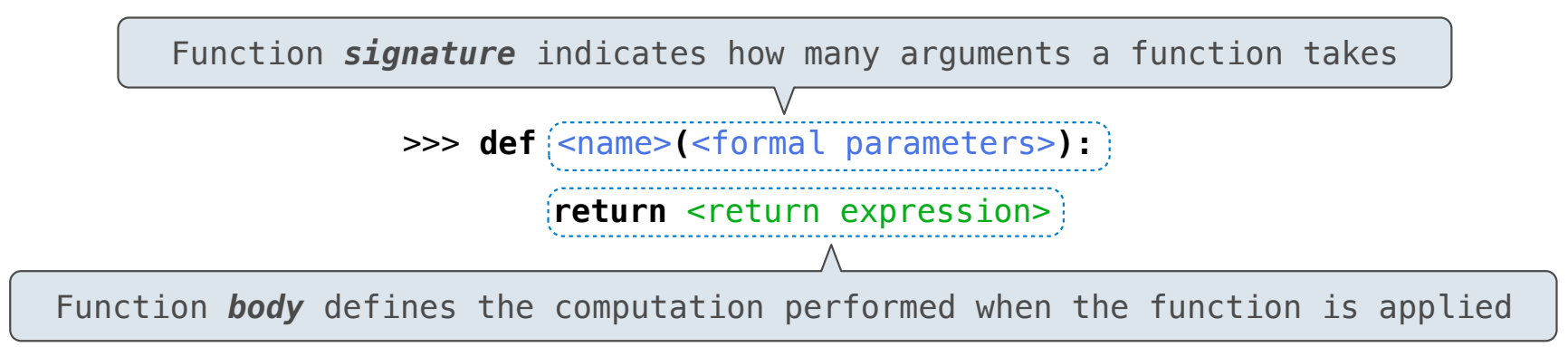

#### **Execution procedure for def statements:**

#### Assignment is a simple means of abstraction: binds names to values

Function definition is a more powerful means of abstraction: binds names to expressions

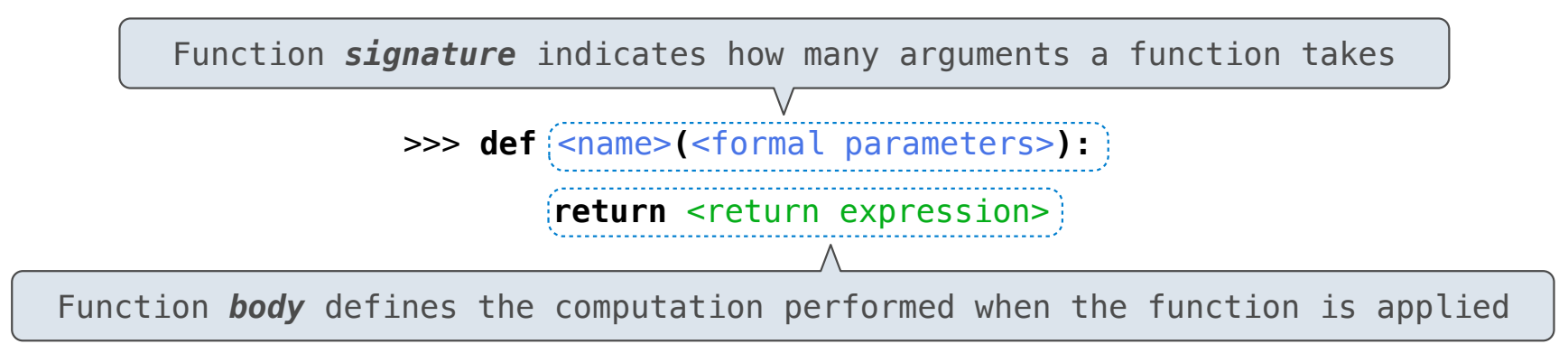

#### **Execution procedure for def statements:**

1. Create a function with signature <name>**(**<formal parameters>**)**

#### Assignment is a simple means of abstraction: binds names to values

Function definition is a more powerful means of abstraction: binds names to expressions

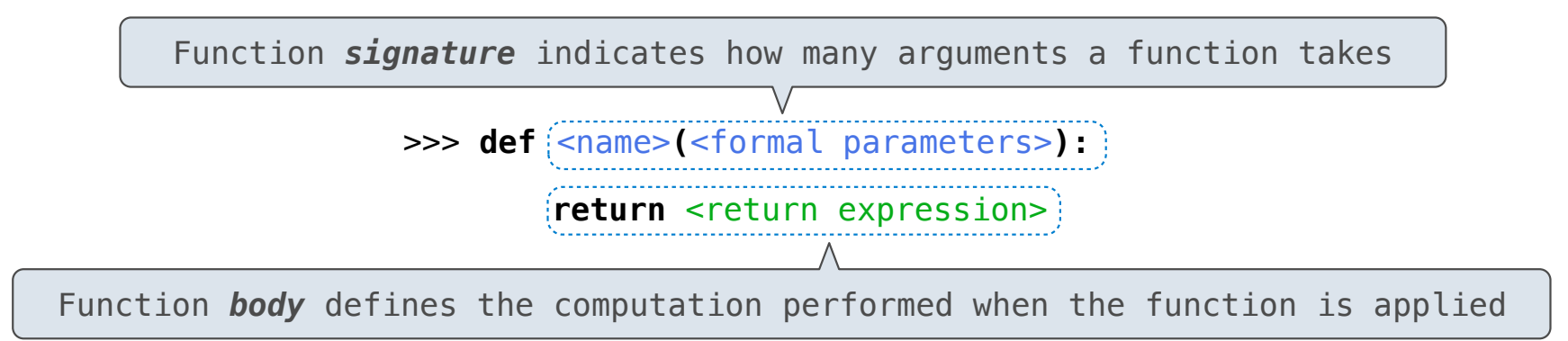

#### **Execution procedure for def statements:**

- 1. Create a function with signature <name>**(**<formal parameters>**)**
- 2. Set the body of that function to be everything indented after the first line

11

#### Assignment is a simple means of abstraction: binds names to values

Function definition is a more powerful means of abstraction: binds names to expressions

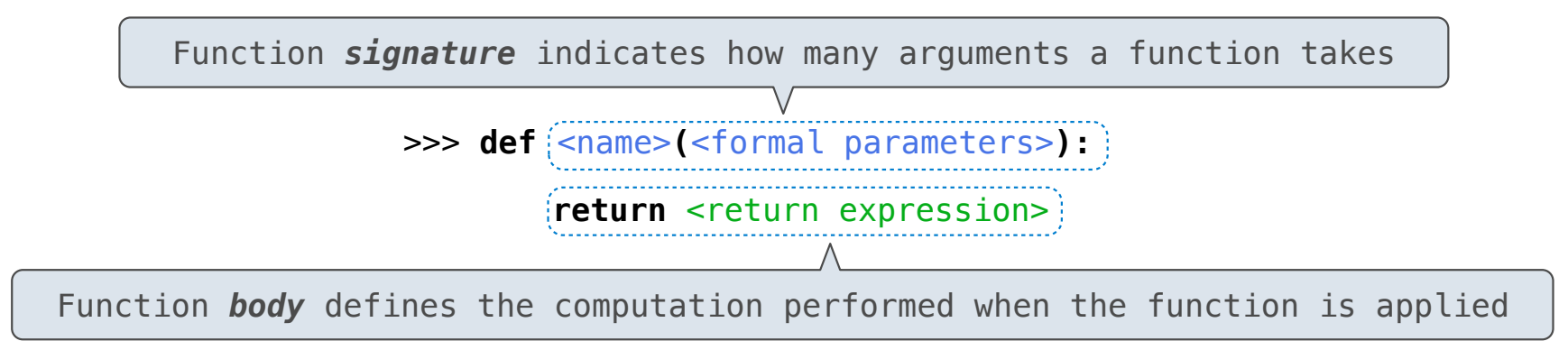

#### **Execution procedure for def statements:**

- 1. Create a function with signature <name>**(**<formal parameters>**)**
- 2. Set the body of that function to be everything indented after the first line
- 3. Bind <name> to that function in the current frame

**Procedure for calling/applying user-defined functions (version 1):**

### **Procedure for calling/applying user-defined functions (version 1):**

1. Add a local frame, forming a new environment

### **Procedure for calling/applying user-defined functions (version 1):**

- 1. Add a local frame, forming a new environment
- 2. Bind the function's formal parameters to its arguments in that frame

### **Procedure for calling/applying user-defined functions (version 1):**

- 1. Add a local frame, forming a new environment
- 2. Bind the function's formal parameters to its arguments in that frame
- 3. Execute the body of the function in that new environment

### **Procedure for calling/applying user-defined functions (version 1):**

- 1. Add a local frame, forming a new environment
- 2. Bind the function's formal parameters to its arguments in that frame
- 3. Execute the body of the function in that new environment

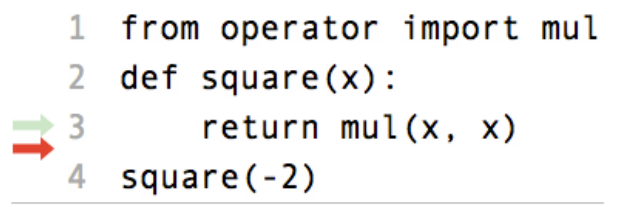

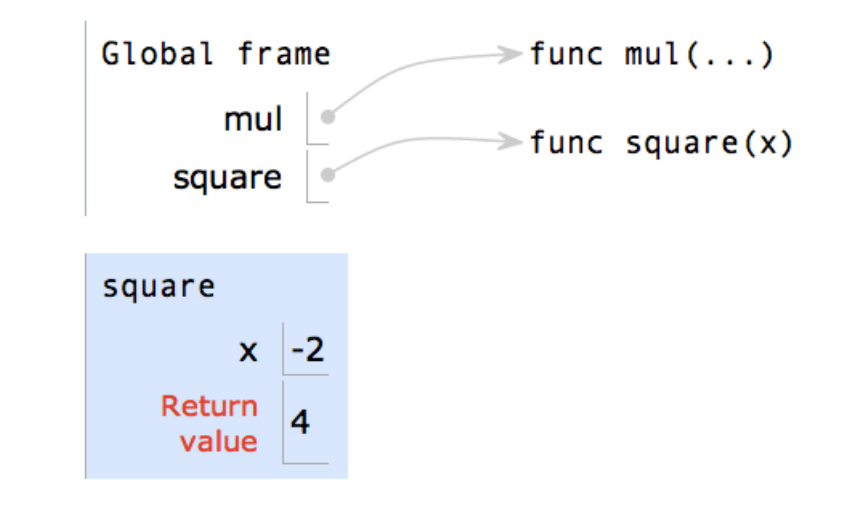

### **Procedure for calling/applying user-defined functions (version 1):**

- 1. Add a local frame, forming a new environment
- 2. Bind the function's formal parameters to its arguments in that frame
- 3. Execute the body of the function in that new environment

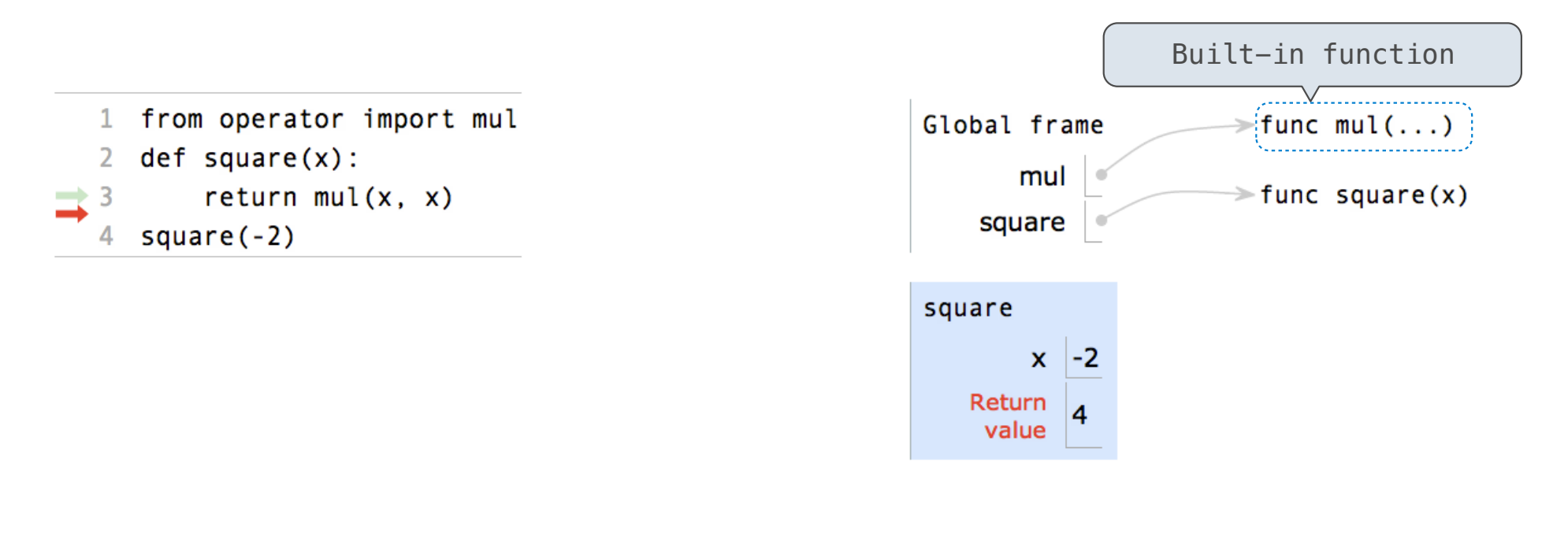

### **Procedure for calling/applying user-defined functions (version 1):**

- 1. Add a local frame, forming a new environment
- 2. Bind the function's formal parameters to its arguments in that frame
- 3. Execute the body of the function in that new environment

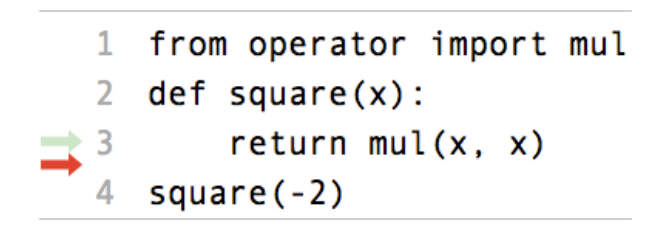

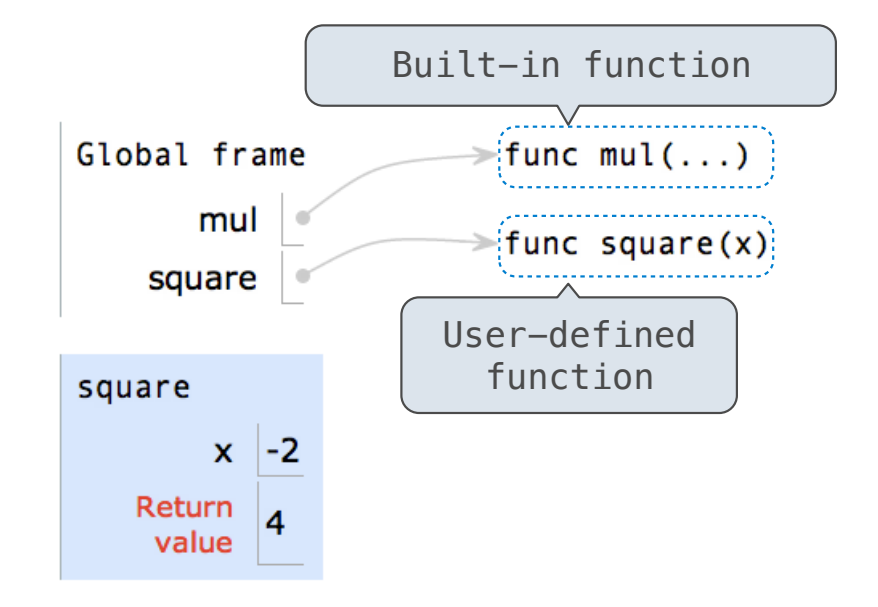

#### **Procedure for calling/applying user-defined functions (version 1):**

- 1. Add a local frame, forming a new environment
- 2. Bind the function's formal parameters to its arguments in that frame
- 3. Execute the body of the function in that new environment

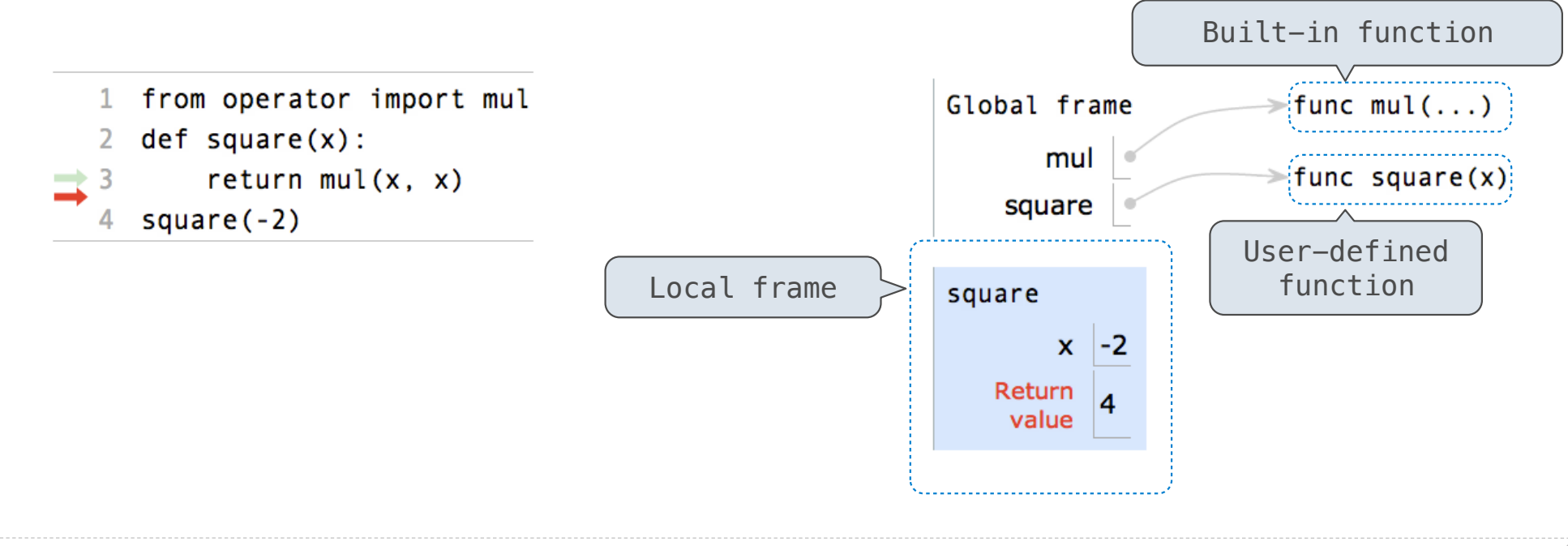

### **Procedure for calling/applying user-defined functions (version 1):**

- 1. Add a local frame, forming a new environment
- 2. Bind the function's formal parameters to its arguments in that frame
- 3. Execute the body of the function in that new environment

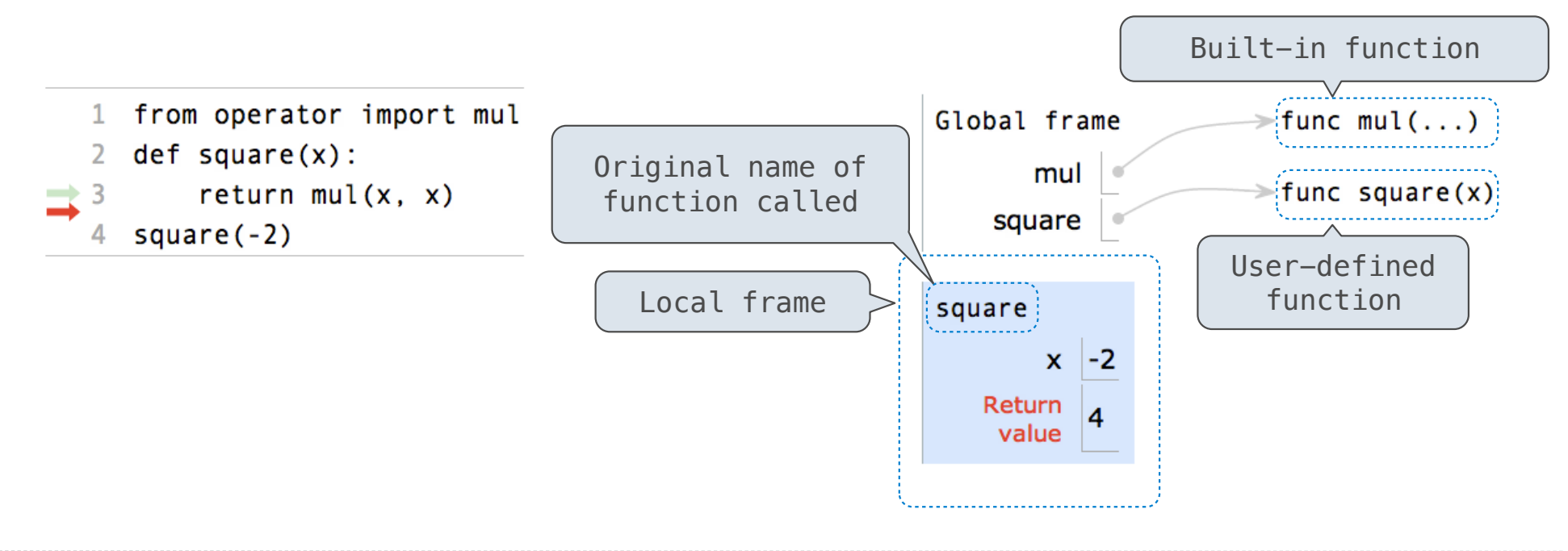

### **Procedure for calling/applying user-defined functions (version 1):**

- 1. Add a local frame, forming a new environment
- 2. Bind the function's formal parameters to its arguments in that frame
- 3. Execute the body of the function in that new environment

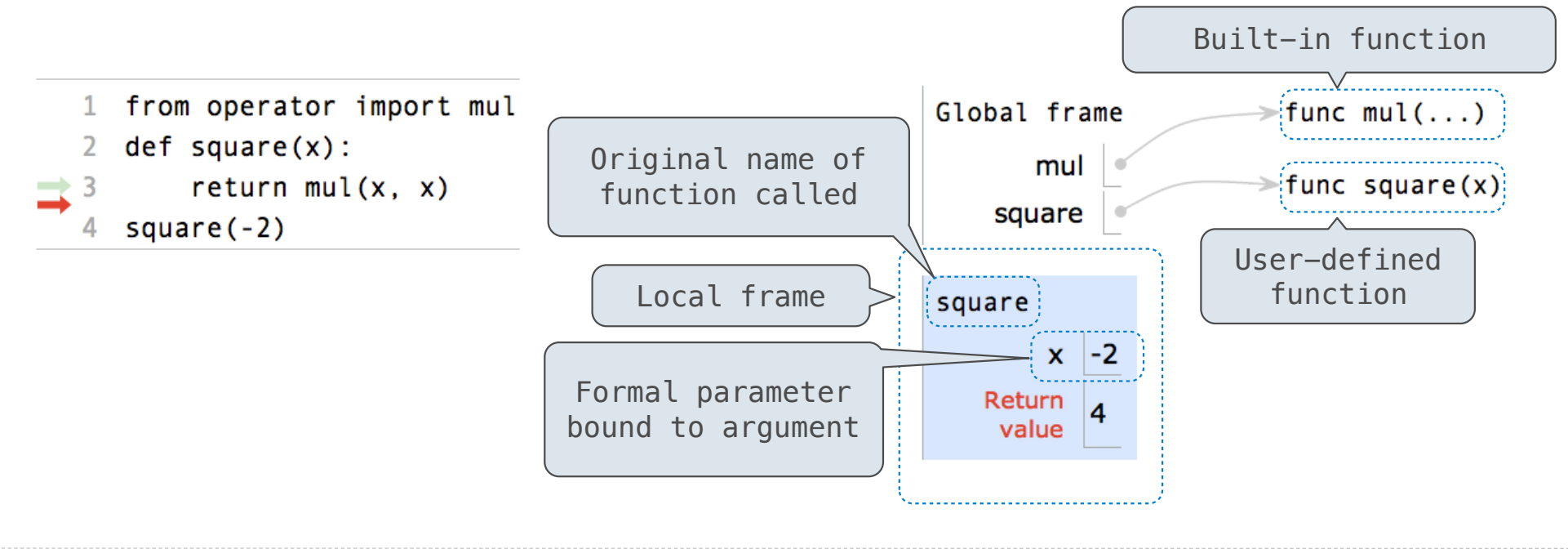

### **Procedure for calling/applying user-defined functions (version 1):**

- 1. Add a local frame, forming a new environment
- 2. Bind the function's formal parameters to its arguments in that frame
- 3. Execute the body of the function in that new environment

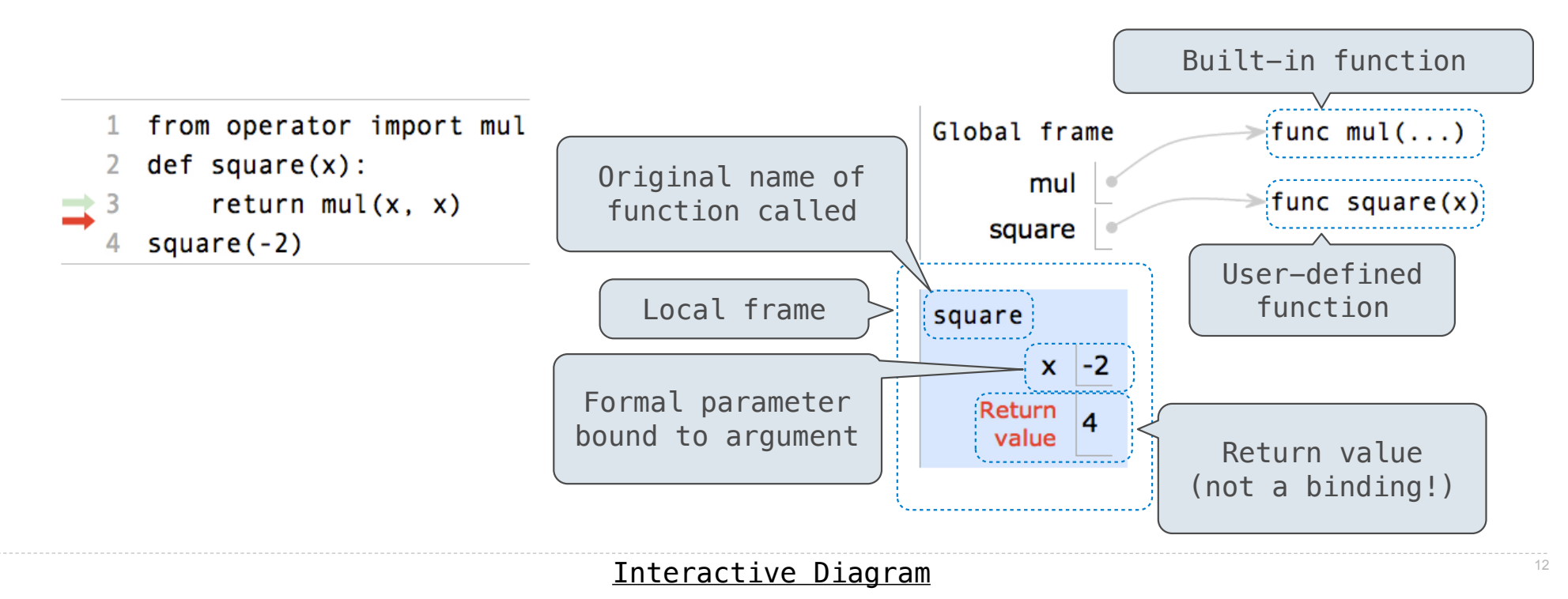

### **Procedure for calling/applying user-defined functions (version 1):**

- 1. Add a local frame, forming a new environment
- 2. Bind the function's formal parameters to its arguments in that frame
- 3. Execute the body of the function in that new environment

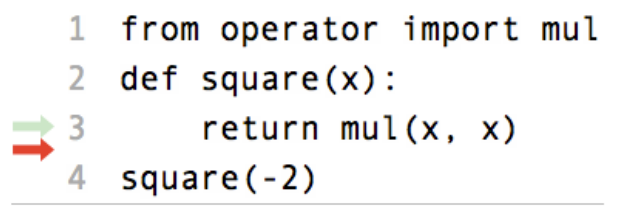

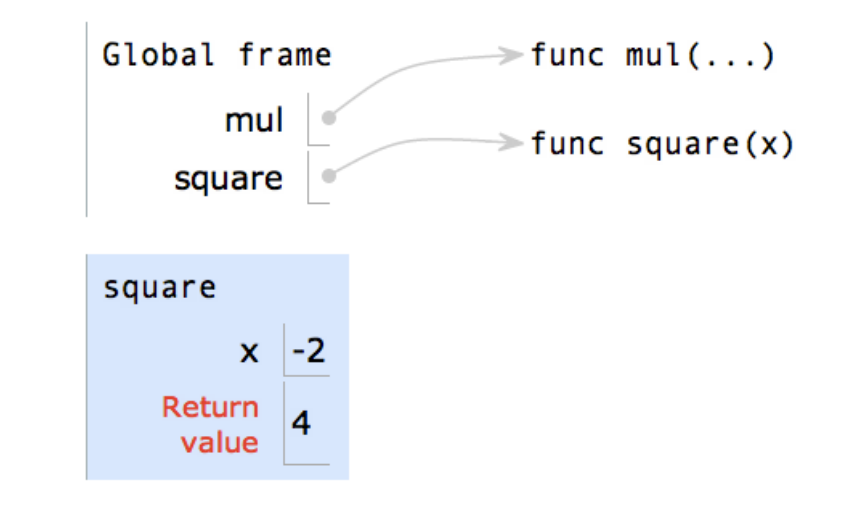

### **Procedure for calling/applying user-defined functions (version 1):**

- 1. Add a local frame, forming a new environment
- 2. Bind the function's formal parameters to its arguments in that frame
- 3. Execute the body of the function in that new environment

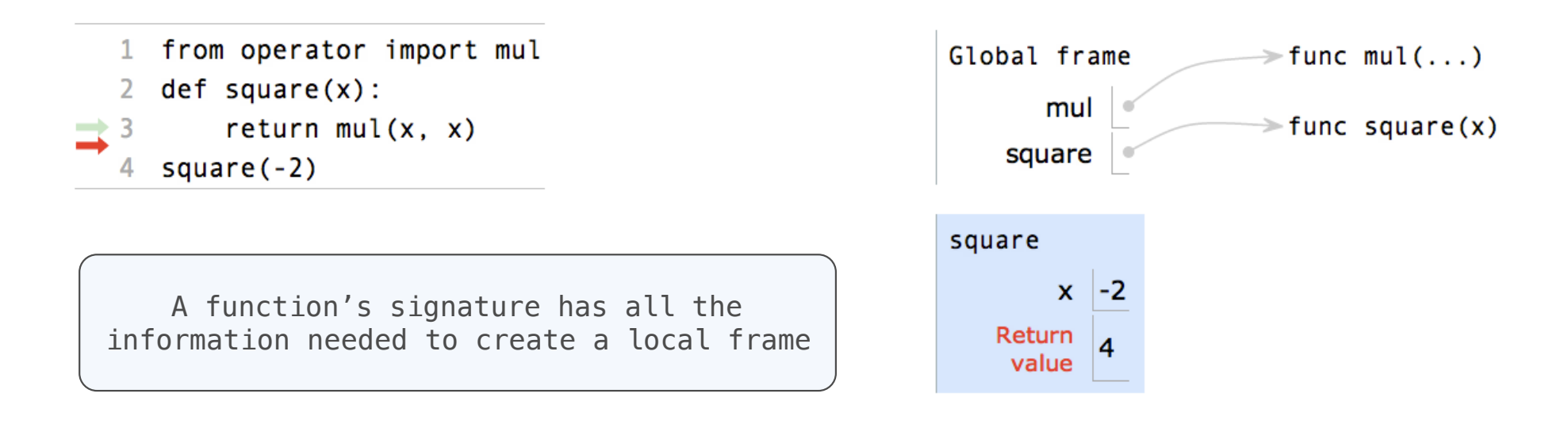

### **Procedure for calling/applying user-defined functions (version 1):**

- 1. Add a local frame, forming a new environment
- 2. Bind the function's formal parameters to its arguments in that frame
- 3. Execute the body of the function in that new environment

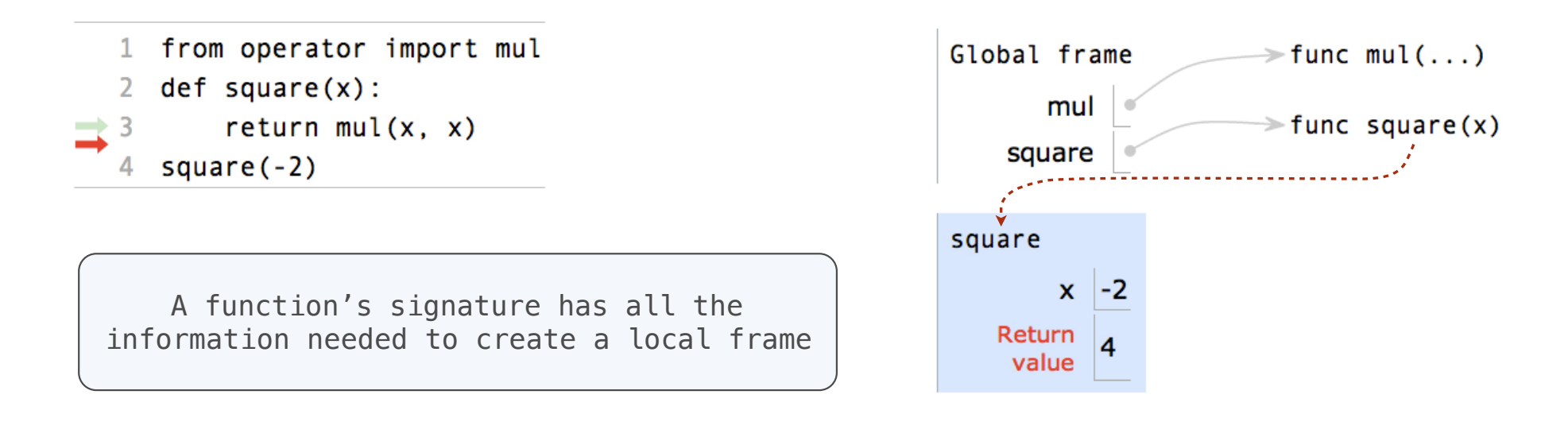

### **Procedure for calling/applying user-defined functions (version 1):**

- 1. Add a local frame, forming a new environment
- 2. Bind the function's formal parameters to its arguments in that frame
- 3. Execute the body of the function in that new environment

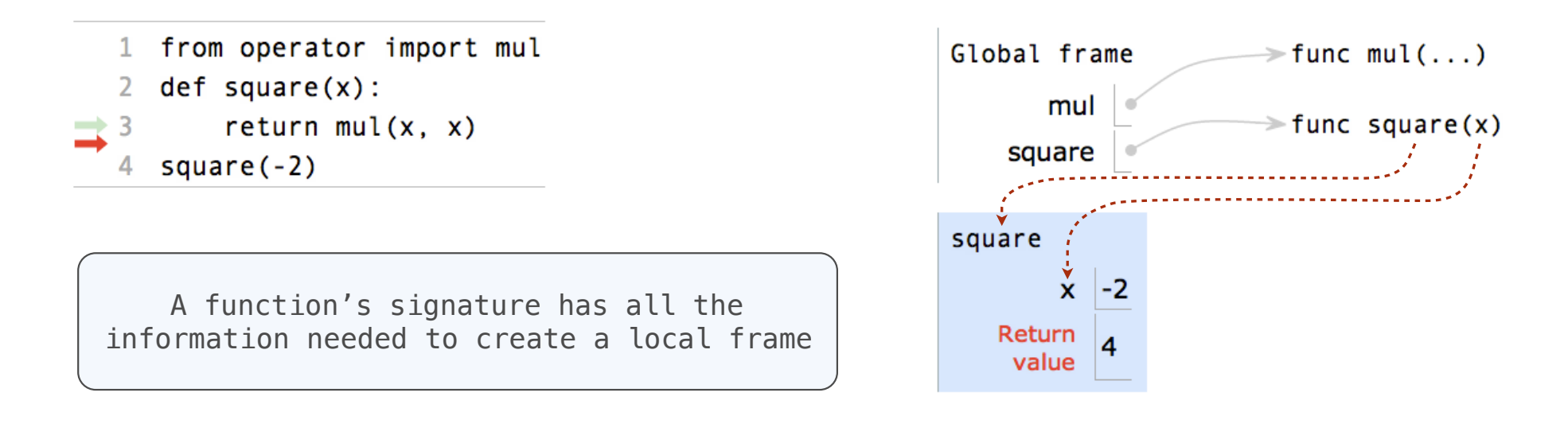

Every expression is evaluated in the context of an environment.

Every expression is evaluated in the context of an environment.

So far, the current environment is either:

Every expression is evaluated in the context of an environment.

So far, the current environment is either:

• The global frame alone, or

Every expression is evaluated in the context of an environment.

So far, the current environment is either:

- The global frame alone, or
- A local frame, followed by the global frame.

Every expression is evaluated in the context of an environment.

So far, the current environment is either:

- The global frame alone, or
- A local frame, followed by the global frame.

*Most important two things I'll say all day:*

Every expression is evaluated in the context of an environment.

So far, the current environment is either:

- The global frame alone, or
- A local frame, followed by the global frame.

*Most important two things I'll say all day:*

An environment is a sequence of frames.

Every expression is evaluated in the context of an environment.

So far, the current environment is either:

- The global frame alone, or
- A local frame, followed by the global frame.

*Most important two things I'll say all day:*

An environment is a sequence of frames.

A name evaluates to the value bound to that name in the earliest frame of the current environment in which that name is found.

Every expression is evaluated in the context of an environment.

So far, the current environment is either:

- The global frame alone, or
- A local frame, followed by the global frame.

*Most important two things I'll say all day:*

An environment is a sequence of frames.

A name evaluates to the value bound to that name in the earliest frame of the current environment in which that name is found.

E.g., to look up some name in the body of the square function:

Every expression is evaluated in the context of an environment.

So far, the current environment is either:

- The global frame alone, or
- A local frame, followed by the global frame.

*Most important two things I'll say all day:*

An environment is a sequence of frames.

A name evaluates to the value bound to that name in the earliest frame of the current environment in which that name is found.

14

E.g., to look up some name in the body of the square function:

Look for that name in the local frame.

Every expression is evaluated in the context of an environment.

So far, the current environment is either:

- The global frame alone, or
- A local frame, followed by the global frame.

*Most important two things I'll say all day:*

An environment is a sequence of frames.

A name evaluates to the value bound to that name in the earliest frame of the current environment in which that name is found.

14

E.g., to look up some name in the body of the square function:

- Look for that name in the local frame.
- If not found, look for it in the global frame. (Built-in names like "max" are in the global frame too, but we don't draw them in environment diagrams.)

Every expression is evaluated in the context of an environment.

So far, the current environment is either:

- The global frame alone, or
- A local frame, followed by the global frame.

*Most important two things I'll say all day:*

An environment is a sequence of frames.

A name evaluates to the value bound to that name in the earliest frame of the current environment in which that name is found.

E.g., to look up some name in the body of the square function:

- Look for that name in the local frame.
- If not found, look for it in the global frame. (Built-in names like "max" are in the global frame too, but we don't draw them in environment diagrams.)

(Demo)